# **Auto Multiple Choice - Bug # 600: Installation sur Mac (sierra 10.13.6)**

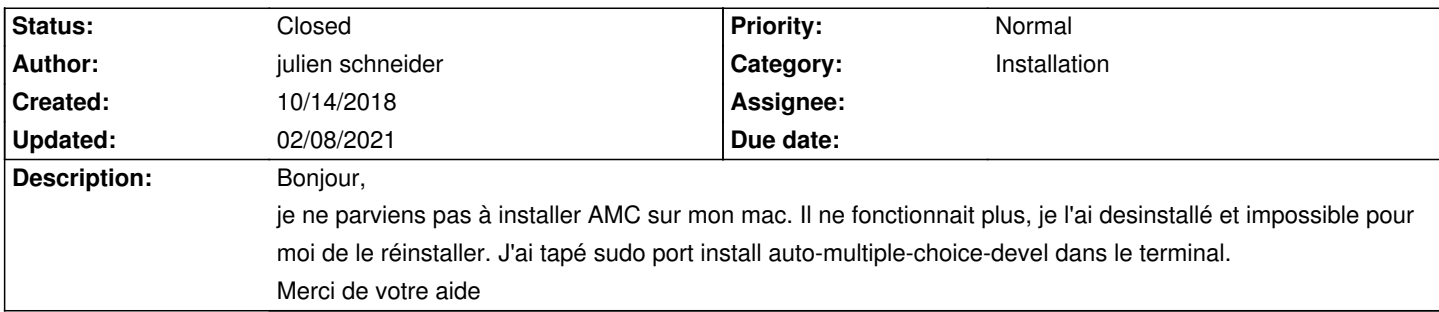

### **History**

### **10/14/2018 05:30 pm - Alexis Bienvenüe**

> J'ai tapé sudo port install auto-multiple-choice-devel dans le terminal.

Et que vous a renvoyé cette commande ?

### **10/14/2018 05:31 pm - julien schneider**

J'ai le message suivant :

-bash: /usr/local/bin/auto-multiple-choice: No such file or directory

### **10/14/2018 05:35 pm - julien schneider**

<pre> ---> Computing dependencies for auto-multiple-choice-devel The following dependencies will be installed: ImageMagick Xft2 XviD adwaita-icon-theme asciidoc at-spi2-atk at-spi2-core atk autoconf automake bzip2 cairo cmake curl curl-ca-bundle db48 dblatex dbus dejavu-fonts detex djvulibre docbook-xml docbook-xml-4.1.2 docbook-xml-4.2 docbook-xml-4.3 docbook-xml-4.4 docbook-xml-4.5 docbook-xml-5.0 docbook-xsl-nons

 dvipng dvisvgm expat ffmpeg fftw-3 fontconfig fop freetype fribidi gd2 gdbm gdk-pixbuf2 gettext ghostscript giflib glib2 gmake gmp gnutls gobject-introspection graphite2 graphviz gtk3 gts harfbuzz harfbuzz-icu hicolor-icon-theme icu ilmbase jasper jbig2dec jbigkit jpeg kerberos5 lame latexdiff latexmk lcdf-typetools lcms2 libLASi libarchive libass libbluray libcomerr libcroco libcxx libedit libepoxy libffi libiconv libidn libidn2 libmodplug

 libnetpbm libnotify libogg libopus libpaper libpixman libpng libpsl libraw librsvg libsdl2 libtasn1 libtheora libtool libunistring libuv libvorbis libvpx libxml2 libxslt libzzip lz4 lzo2 mesa mpfr ncurses netpbm nettle opencv openexr openjpeg openssl ossp-uuid p11-kit p5.26-algorithm-diff p5.26-archive-zip p5.26-authen-sasl p5.26-b-hooks-op-check p5.26-bareword-filehandles p5.26-cairo p5.26-cairo-gobject p5.26-class-method-modifiers p5.26-class-xsaccessor p5.26-clone p5.26-compress-raw-zlib p5.26-cpan-meta p5.26-cpan-meta-requirements p5.26-cpan-meta-yaml p5.26-data-dump p5.26-data-optlist p5.26-dbd-sqlite p5.26-dbi

p5.26-devel-globaldestruction

 p5.26-devel-stacktrace p5.26-digest-hmac p5.26-digest-md5 p5.26-digest-sha1 p5.26-email-abstract p5.26-email-address p5.26-email-address-xs p5.26-email-date-format p5.26-email-messageid p5.26-email-mime p5.26-email-mime-contenttype p5.26-email-mime-encodings p5.26-email-sender p5.26-email-simple p5.26-encode p5.26-encode-locale p5.26-exporter-tiny p5.26-extutils-depends p5.26-extutils-pkgconfig p5.26-file-basedir p5.26-file-desktopentry p5.26-file-listing p5.26-file-mimeinfo p5.26-glib p5.26-glib-object-introspection p5.26-gssapi p5.26-gtk3 p5.26-html-entities-numbered p5.26-html-form p5.26-html-parser p5.26-html-tagset p5.26-html-tidy p5.26-html-tree p5.26-http-cookies p5.26-http-daemon p5.26-http-date p5.26-http-message p5.26-http-negotiate p5.26-inc-latest p5.26-indirect p5.26-io-html p5.26-io-socket-ip p5.26-io-socket-ssl p5.26-ipc-system-simple p5.26-libwww-perl p5.26-list-moreutils p5.26-list-moreutils-xs p5.26-locale-gettext p5.26-locale-maketext-simple p5.26-lwp-mediatypes p5.26-lwp-protocol-https p5.26-mime-types p5.26-module-build

 p5.26-module-load p5.26-module-load-conditional p5.26-module-metadata p5.26-module-pluggable p5.26-module-runtime p5.26-moo p5.26-moox-types-mooselike p5.26-mozilla-ca p5.26-mro-compat p5.26-multidimensional p5.26-net p5.26-net-http p5.26-net-libidn p5.26-net-ssleay p5.26-openoffice-oodoc p5.26-params-check p5.26-params-util p5.26-perl-ostype p5.26-perlmagick p5.26-pod-escapes p5.26-pod-simple p5.26-podlators p5.26-role-tiny p5.26-scalar-list-utils p5.26-scope-guard p5.26-socket p5.26-strictures p5.26-sub-exporter p5.26-sub-exporter-progressive p5.26-sub-install p5.26-sub-name p5.26-sub-quote p5.26-sub-uplevel p5.26-test-exception p5.26-test-fatal p5.26-test-nowarnings p5.26-test-warn p5.26-text-csv p5.26-text-csv\_xs p5.26-text-tabsxwrap p5.26-throwable p5.26-tie-ixhash p5.26-try-tiny p5.26-uri p5.26-version p5.26-www-robotrules p5.26-xml-libxml p5.26-xml-namespacesupport p5.26-xml-parser p5.26-xml-sax p5.26-xml-sax-base p5.26-xml-sax-expat p5.26-xml-simple

 p5.26-xml-twig p5.26-xml-writer p5.26-xml-xpath p5.26-xml-xpathengine p5.26-xsloader p5.26-yaml pango pcre pdfjam perl5 perl5.26 pgf pkgconfig poppler poppler-data potrace ps2eps psutils py27-beaker py27-funcsigs py27-mako py27-markdown py27-markupsafe py27-setuptools python27 python2\_select python\_select qpdf readline shared-mime-info soxr speex sqlite3 t1lib t1utils texlive texlive-basic texlive-bin texlive-bin-extra texlive-common texlive-context texlive-fonts-extra texlive-fonts-recommended texlive-fontutils texlive-lang-cjk texlive-lang-czechslovak texlive-lang-english texlive-lang-european texlive-lang-french texlive-lang-german texlive-lang-italian texlive-lang-japanese texlive-lang-polish

 texlive-lang-portuguese texlive-lang-spanish texlive-latex texlive-latex-extra texlive-latex-recommended texlive-luatex texlive-math-science texlive-metapost texlive-pictures texlive-plain-generic texlive-xetex tidyp tiff urw-fonts vala webp x264 x265 xmlcatmgr xorg-libX11 xorg-libXau xorg-libXaw xorg-libXcomposite xorg-libXcursor xorg-libXdamage xorg-libXdmcp xorg-libXext xorg-libXfixes xorg-libXi xorg-libXinerama xorg-libXmu xorg-libXp xorg-libXrandr xorg-libXt xorg-libXtst xorg-libXxf86vm xorg-libice xorg-libpthread-stubs xorg-libsm xorg-libxcb xorg-printproto xorg-xcb-proto xorg-xcb-util xorg-xorgproto xpm xrender xz zlib Continue? [Y/n]: y ---> Fetching archive for libiconv ---> Attempting to fetch libiconv-1.15\_0.darwin\_17.x86\_64.tbz2 from https://packages.macports.org/libiconv

---> Attempting to fetch libiconv-1.15\_0.darwin\_17.x86\_64.tbz2.rmd160 from https://packages.macports.org/libiconv

---> Installing libiconv @1.15\_0

- ---> Activating libicony @1.15\_0
- ---> Cleaning libiconv
- ---> Fetching archive for ncurses
- ---> Attempting to fetch ncurses-6.1\_0.darwin\_17.x86\_64.tbz2 from https://packages.macports.org/ncurses
- ---> Attempting to fetch ncurses-6.1\_0.darwin\_17.x86\_64.tbz2.rmd160 from https://packages.macports.org/ncurses
- ---> Installing ncurses @6.1\_0
- ---> Activating ncurses @6.1\_0
- ---> Cleaning ncurses
- ---> Fetching archive for gettext
- ---> Attempting to fetch gettext-0.19.8.1\_0.darwin\_17.x86\_64.tbz2 from https://packages.macports.org/gettext
- ---> Attempting to fetch gettext-0.19.8.1 0.darwin 17.x86 64.tbz2.rmd160 from https://packages.macports.org/gettext
- ---> Installing gettext @0.19.8.1\_0
- $--$ > Activating gettext  $@0.19.8.1$  0
- ---> Cleaning gettext
- ---> Fetching archive for autoconf
- ---> Attempting to fetch autoconf-2.69\_5.darwin\_17.noarch.tbz2 from https://packages.macports.org/autoconf
- ---> Attempting to fetch autoconf-2.69\_5.darwin\_17.noarch.tbz2.rmd160 from https://packages.macports.org/autoconf
- ---> Installing autoconf @2.69\_5
- ---> Activating autoconf @2.69\_5
- ---> Cleaning autoconf
- ---> Fetching archive for automake
- ---> Attempting to fetch automake-1.16.1 0.darwin 17.noarch.tbz2 from https://packages.macports.org/automake
- ---> Attempting to fetch automake-1.16.1\_0.darwin\_17.noarch.tbz2.rmd160 from https://packages.macports.org/automake
- $--$ > Installing automake  $@1.16.1$  0
- ---> Activating automake @1.16.1\_0
- ---> Cleaning automake
- ---> Fetching archive for bzip2
- ---> Attempting to fetch bzip2-1.0.6\_0.darwin\_17.x86\_64.tbz2 from https://packages.macports.org/bzip2
- ---> Attempting to fetch bzip2-1.0.6\_0.darwin\_17.x86\_64.tbz2.rmd160 from https://packages.macports.org/bzip2
- $-->$  Installing bzip2  $@1.0.6$  0
- $-->$  Activating bzip2  $@1.0.6$  0
- ---> Cleaning bzip2
- ---> Fetching archive for ipeg
- ---> Attempting to fetch jpeg-9c\_0.darwin\_17.x86\_64.tbz2 from https://packages.macports.org/jpeg
- ---> Attempting to fetch jpeg-9c\_0.darwin\_17.x86\_64.tbz2.rmd160 from https://packages.macports.org/jpeg
- ---> Installing jpeg @9c\_0
- ---> Activating jpeg @9c\_0
- ---> Cleaning jpeg
- ---> Fetching archive for xz
- ---> Attempting to fetch xz-5.2.4\_0.darwin\_17.x86\_64.tbz2 from https://packages.macports.org/xz
- ---> Attempting to fetch xz-5.2.4\_0.darwin\_17.x86\_64.tbz2.rmd160 from https://packages.macports.org/xz
- ---> Installing xz @5.2.4\_0
- $\leftarrow$  > Activating xz @5.2.4\_0
- ---> Cleaning xz
- ---> Fetching archive for zlib
- ---> Attempting to fetch zlib-1.2.11\_0.darwin\_17.x86\_64.tbz2 from https://packages.macports.org/zlib
- ---> Attempting to fetch zlib-1.2.11\_0.darwin\_17.x86\_64.tbz2.rmd160 from https://packages.macports.org/zlib
- $-->$  Installing zlib  $@1.2.11_0$
- $\leftarrow$  Activating zlib @1.2.11\_0
- ---> Cleaning zlib
- ---> Fetching archive for tiff
- ---> Attempting to fetch tiff-4.0.9\_0.darwin\_17.x86\_64.tbz2 from https://packages.macports.org/tiff
- ---> Attempting to fetch tiff-4.0.9\_0.darwin\_17.x86\_64.tbz2.rmd160 from https://packages.macports.org/tiff
- $-->$  Installing tiff  $@4.0.9$  0
- $\leftarrow$  Activating tiff @4.0.9\_0
- ---> Cleaning tiff
- ---> Fetching archive for djvulibre
- ---> Attempting to fetch djvulibre-3.5.27\_0.darwin\_17.x86\_64.tbz2 from https://packages.macports.org/djvulibre
- ---> Attempting to fetch djvulibre-3.5.27 0.darwin\_17.x86\_64.tbz2.rmd160 from https://packages.macports.org/djvulibre
- ---> Installing divulibre @3.5.27\_0
- ---> Activating divulibre @3.5.27\_0
- ---> Cleaning djvulibre
- ---> Fetching archive for expat
- ---> Attempting to fetch expat-2.2.6 1.darwin 17.x86 64.tbz2 from https://packages.macports.org/expat
- ---> Attempting to fetch expat-2.2.6\_1.darwin\_17.x86\_64.tbz2.rmd160 from https://packages.macports.org/expat
- $\leftarrow$  Installing expat  $@2.2.6$  1
- $\leftarrow$  Activating expat @2.2.6\_1
- ---> Cleaning expat
- ---> Fetching archive for fftw-3
- ---> Attempting to fetch fftw-3-3.3.8\_0.darwin\_17.x86\_64.tbz2 from https://packages.macports.org/fftw-3
- ---> Attempting to fetch fftw-3-3.3.8\_0.darwin\_17.x86\_64.tbz2.rmd160 from https://packages.macports.org/fftw-3
- $-->$  Installing fftw-3  $@3.3.8$  0
- ---> Activating fftw-3 @3.3.8\_0
- ---> Cleaning fftw-3
- ---> Fetching archive for libpng
- ---> Attempting to fetch libpng-1.6.35\_0.darwin\_17.x86\_64.tbz2 from https://packages.macports.org/libpng
- ---> Attempting to fetch libpng-1.6.35\_0.darwin\_17.x86\_64.tbz2.rmd160 from https://packages.macports.org/libpng
- $--$ > Installing libpng  $@1.6.35$ \_0
- ---> Activating libpng @1.6.35\_0
- ---> Cleaning libpng
- ---> Fetching archive for freetype
- ---> Attempting to fetch freetype-2.9.1\_0.darwin\_17.x86\_64.tbz2 from https://packages.macports.org/freetype
- ---> Attempting to fetch freetype-2.9.1\_0.darwin\_17.x86\_64.tbz2.rmd160 from https://packages.macports.org/freetype
- ---> Installing freetype @2.9.1\_0
- ---> Activating freetype @2.9.1\_0
- ---> Cleaning freetype
- ---> Fetching archive for readline
- ---> Attempting to fetch readline-7.0.005 0.darwin\_17.x86\_64.tbz2 from https://packages.macports.org/readline
- ---> Attempting to fetch readline-7.0.005\_0.darwin\_17.x86\_64.tbz2.rmd160 from https://packages.macports.org/readline
- $--$ > Installing readline  $@7.0.005$  0
- ---> Activating readline @7.0.005\_0
- ---> Cleaning readline
- ---> Fetching archive for gdbm
- ---> Attempting to fetch gdbm-1.16\_0.darwin\_17.x86\_64.tbz2 from https://packages.macports.org/gdbm
- ---> Attempting to fetch gdbm-1.16\_0.darwin\_17.x86\_64.tbz2.rmd160 from https://packages.macports.org/gdbm
- $-->$  Installing gdbm  $@1.16$  0
- $\leftarrow$  Activating gdbm @1.16\_0
- ---> Cleaning gdbm
- ---> Fetching archive for perl5.26
- ---> Attempting to fetch perl5.26-5.26.2\_1.darwin\_17.x86\_64.tbz2 from https://packages.macports.org/perl5.26
- ---> Attempting to fetch perl5.26-5.26.2\_1.darwin\_17.x86\_64.tbz2.rmd160 from https://packages.macports.org/perl5.26
- ---> Installing perl5.26 @5.26.2\_1
- $--$ > Activating perl5.26 @5.26.2\_1
- ---> Cleaning perl5.26
- ---> Fetching archive for ossp-uuid
- ---> Attempting to fetch ossp-uuid-1.6.2\_11+perl5\_26.darwin\_17.x86\_64.tbz2 from https://packages.macports.org/ossp-uuid
- ---> Attempting to fetch ossp-uuid-1.6.2\_11+perl5\_26.darwin\_17.x86\_64.tbz2.rmd160 from https://packages.macports.org/ossp-uuid
- ---> Installing ossp-uuid @1.6.2\_11+perl5\_26
- $-->$  Activating ossp-uuid @1.6.2\_11+perl5\_26
- ---> Cleaning ossp-uuid
- ---> Fetching archive for fontconfig
- ---> Attempting to fetch fontconfig-2.13.1\_0.darwin\_17.x86\_64.tbz2 from https://packages.macports.org/fontconfig
- ---> Attempting to fetch fontconfig-2.13.1\_0.darwin\_17.x86\_64.tbz2.rmd160 from https://packages.macports.org/fontconfig
- $--$ > Installing fontconfig @2.13.1\_0
- ---> Activating fontconfig @2.13.1\_0
- ---> Cleaning fontconfig
- ---> Fetching archive for jbig2dec
- ---> Attempting to fetch jbig2dec-0.15\_0.darwin\_17.x86\_64.tbz2 from https://packages.macports.org/jbig2dec
- ---> Attempting to fetch jbig2dec-0.15\_0.darwin\_17.x86\_64.tbz2.rmd160 from https://packages.macports.org/jbig2dec
- $--$ > Installing jbig2dec  $@0.15$  0
- ---> Activating jbig2dec @0.15\_0
- ---> Cleaning jbig2dec
- ---> Fetching archive for lcms2
- ---> Attempting to fetch lcms2-2.9\_1.darwin\_17.x86\_64.tbz2 from https://packages.macports.org/lcms2
- ---> Attempting to fetch lcms2-2.9\_1.darwin\_17.x86\_64.tbz2.rmd160 from https://packages.macports.org/lcms2
- ---> Installing lcms2 @2.9\_1
- ---> Activating lcms2 @2.9\_1
- ---> Cleaning lcms2
- ---> Fetching archive for libidn
- ---> Attempting to fetch libidn-1.35 0.darwin 17.x86 64.tbz2 from https://packages.macports.org/libidn
- ---> Attempting to fetch libidn-1.35\_0.darwin\_17.x86\_64.tbz2.rmd160 from https://packages.macports.org/libidn
- ---> Installing libidn @1.35\_0
- ---> Activating libidn @1.35\_0
- ---> Cleaning libidn
- ---> Fetching archive for libpaper
- ---> Attempting to fetch libpaper-1.1.24.5 0.darwin 17.x86 64.tbz2 from https://packages.macports.org/libpaper
- ---> Attempting to fetch libpaper-1.1.24.5 0.darwin\_17.x86\_64.tbz2.rmd160 from https://packages.macports.org/libpaper
- $-->$  Installing libpaper  $@1.1.24.5$  0
- $\leftarrow$  Activating libpaper  $@1.1.24.5$ <sup>0</sup>
- ---> Cleaning libpaper
- ---> Fetching archive for libtool
- ---> Attempting to fetch libtool-2.4.6\_5.darwin\_17.x86\_64.tbz2 from https://packages.macports.org/libtool
- ---> Attempting to fetch libtool-2.4.6\_5.darwin\_17.x86\_64.tbz2.rmd160 from https://packages.macports.org/libtool
- ---> Installing libtool @2.4.6\_5
- ---> Activating libtool @2.4.6\_5
- ---> Cleaning libtool
- ---> Fetching archive for perl5
- ---> Attempting to fetch perl5-5.26.1\_0+perl5\_26.darwin\_17.noarch.tbz2 from https://packages.macports.org/perl5
- ---> Attempting to fetch perl5-5.26.1\_0+perl5\_26.darwin\_17.noarch.tbz2.rmd160 from https://packages.macports.org/perl5
- ---> Installing perl5 @5.26.1 0+perl5 26
- ---> Activating perl5 @5.26.1\_0+perl5\_26
- ---> Cleaning perl5
- ---> Fetching archive for pkgconfig
- ---> Attempting to fetch pkgconfig-0.29.2\_0.darwin\_17.x86\_64.tbz2 from https://packages.macports.org/pkgconfig
- ---> Attempting to fetch pkgconfig-0.29.2\_0.darwin\_17.x86\_64.tbz2.rmd160 from https://packages.macports.org/pkgconfig
- $--$ > Installing pkgconfig @0.29.2\_0
- ---> Activating pkgconfig @0.29.2\_0
- ---> Cleaning pkgconfig
- ---> Fetching archive for xorg-xorgproto
- ---> Attempting to fetch xorg-xorgproto-2018.4\_0.darwin\_17.noarch.tbz2 from https://packages.macports.org/xorg-xorgproto
- ---> Attempting to fetch xorg-xorgproto-2018.4\_0.darwin\_17.noarch.tbz2.rmd160 from https://packages.macports.org/xorg-xorgproto
- ---> Installing xorg-xorgproto @2018.4\_0
- ---> Activating xorg-xorgproto @2018.4\_0
- ---> Cleaning xorg-xorgproto
- ---> Fetching archive for xorg-libXau
- ---> Attempting to fetch xorg-libXau-1.0.8\_1.darwin\_17.x86\_64.tbz2 from https://packages.macports.org/xorg-libXau
- ---> Attempting to fetch xorg-libXau-1.0.8\_1.darwin\_17.x86\_64.tbz2.rmd160 from https://packages.macports.org/xorg-libXau
- ---> Installing xorg-libXau @1.0.8\_1
- ---> Activating xorg-libXau @1.0.8\_1
- ---> Cleaning xorg-libXau
- ---> Fetching archive for xorg-libXdmcp
- ---> Attempting to fetch xorg-libXdmcp-1.1.2\_1.darwin\_17.x86\_64.tbz2 from https://packages.macports.org/xorg-libXdmcp
- ---> Attempting to fetch xorg-libXdmcp-1.1.2\_1.darwin\_17.x86\_64.tbz2.rmd160 from https://packages.macports.org/xorg-libXdmcp
- ---> Installing xorg-libXdmcp @1.1.2\_1
- ---> Activating xorg-libXdmcp @1.1.2\_1
- ---> Cleaning xorg-libXdmcp
- ---> Fetching archive for db48
- ---> Attempting to fetch db48-4.8.30\_4.darwin\_17.x86\_64.tbz2 from https://packages.macports.org/db48
- ---> Attempting to fetch db48-4.8.30\_4.darwin\_17.x86\_64.tbz2.rmd160 from https://packages.macports.org/db48
- $-->$  Installing db48  $@4.8.30$  4
- $--$ > Activating db48  $@4.8.30$  4
- ---> Cleaning db48
- ---> Fetching archive for libedit
- ---> Attempting to fetch libedit-20170329-3.1\_2.darwin\_17.x86\_64.tbz2 from https://packages.macports.org/libedit
- ---> Attempting to fetch libedit-20170329-3.1\_2.darwin\_17.x86\_64.tbz2.rmd160 from https://packages.macports.org/libedit
- ---> Installing libedit @20170329-3.1\_2
- ---> Activating libedit @20170329-3.1\_2
- ---> Cleaning libedit
- ---> Fetching archive for libffi
- ---> Attempting to fetch libffi-3.2.1 0.darwin\_17.x86\_64.tbz2 from https://packages.macports.org/libffi
- ---> Attempting to fetch libffi-3.2.1\_0.darwin\_17.x86\_64.tbz2.rmd160 from https://packages.macports.org/libffi
- $\leftarrow$  Installing libffi @3.2.1\_0
- $\leftarrow$  Activating libffi @3.2.1\_0
- ---> Cleaning libffi
- ---> Fetching archive for openssl
- ---> Attempting to fetch openssl-1.0.2p\_0.darwin\_17.x86\_64.tbz2 from https://packages.macports.org/openssl
- ---> Attempting to fetch openssl-1.0.2p\_0.darwin\_17.x86\_64.tbz2.rmd160 from https://packages.macports.org/openssl
- ---> Installing openssl @1.0.2p\_0
- ---> Activating openssl @1.0.2p\_0
- ---> Cleaning openssl
- ---> Fetching archive for python2\_select
- ---> Attempting to fetch python2\_select-0.0\_2.darwin\_17.noarch.tbz2 from https://packages.macports.org/python2\_select
- ---> Attempting to fetch python2\_select-0.0\_2.darwin\_17.noarch.tbz2.rmd160 from https://packages.macports.org/python2\_select
- ---> Installing python2\_select @0.0\_2
- ---> Activating python2\_select @0.0\_2
- ---> Cleaning python2 select
- ---> Fetching archive for python select
- ---> Attempting to fetch python\_select-0.3\_7.darwin\_17.noarch.tbz2 from https://packages.macports.org/python\_select
- ---> Attempting to fetch python\_select-0.3\_7.darwin\_17.noarch.tbz2.rmd160 from https://packages.macports.org/python\_select
- ---> Installing python select @0.3\_7
- ---> Activating python\_select @0.3\_7
- ---> Cleaning python\_select
- ---> Fetching archive for sqlite3
- ---> Attempting to fetch sqlite3-3.25.2\_0.darwin\_17.x86\_64.tbz2 from https://packages.macports.org/sqlite3
- ---> Attempting to fetch sqlite3-3.25.2\_0.darwin\_17.x86\_64.tbz2.rmd160 from https://packages.macports.org/sqlite3
- $--$ > Installing sqlite3  $@3.25.2$  0
- ---> Activating sqlite3 @3.25.2\_0
- ---> Cleaning sqlite3
- ---> Fetching archive for python27
- ---> Attempting to fetch python27-2.7.15\_1.darwin\_17.x86\_64.tbz2 from https://packages.macports.org/python27
- ---> Attempting to fetch python27-2.7.15\_1.darwin\_17.x86\_64.tbz2.rmd160 from https://packages.macports.org/python27
- $--$ > Installing python27 @2.7.15\_1
- $--$ > Activating python27 @2.7.15\_1
- ---> Cleaning python27
- ---> Fetching archive for xorg-libpthread-stubs
- ---> Attempting to fetch xorg-libpthread-stubs-0.4 0.darwin 17.noarch.tbz2 from https://packages.macports.org/xorg-libpthread-stubs
- ---> Attempting to fetch xorg-libpthread-stubs-0.4\_0.darwin\_17.noarch.tbz2.rmd160 from https://packages.macports.org/xorg-libpthread-stubs
- ---> Installing xorg-libpthread-stubs @0.4\_0
- ---> Activating xorg-libpthread-stubs @0.4\_0
- ---> Cleaning xorg-libpthread-stubs
- ---> Fetching archive for libxml2
- ---> Attempting to fetch libxml2-2.9.7\_0.darwin\_17.x86\_64.tbz2 from https://packages.macports.org/libxml2
- ---> Attempting to fetch libxml2-2.9.7\_0.darwin\_17.x86\_64.tbz2.rmd160 from https://packages.macports.org/libxml2
- $-->$  Installing libxml2 @2.9.7\_0
- $\leftarrow$  Activating libxml2 @2.9.7\_0
- ---> Cleaning libxml2
- ---> Fetching archive for xorg-xcb-proto
- ---> Attempting to fetch xorg-xcb-proto-1.13\_0+python27.darwin\_17.noarch.tbz2 from https://packages.macports.org/xorg-xcb-proto
- ---> Attempting to fetch xorg-xcb-proto-1.13\_0+python27.darwin\_17.noarch.tbz2.rmd160 from https://packages.macports.org/xorg-xcb-proto
- ---> Installing xorg-xcb-proto @1.13\_0+python27
- ---> Activating xorg-xcb-proto @1.13\_0+python27
- ---> Cleaning xorg-xcb-proto
- ---> Fetching archive for xorg-libxcb
- ---> Attempting to fetch xorg-libxcb-1.13.1\_0+python27.darwin\_17.x86\_64.tbz2 from https://packages.macports.org/xorg-libxcb
- ---> Attempting to fetch xorg-libxcb-1.13.1\_0+python27.darwin\_17.x86\_64.tbz2.rmd160 from https://packages.macports.org/xorg-libxcb
- ---> Installing xorg-libxcb @1.13.1\_0+python27
- ---> Activating xorg-libxcb @1.13.1\_0+python27
- ---> Cleaning xorg-libxcb
- ---> Fetching archive for xorg-libX11
- ---> Attempting to fetch xorg-libX11-1.6.7\_0.darwin\_17.x86\_64.tbz2 from https://packages.macports.org/xorg-libX11
- ---> Attempting to fetch xorg-libX11-1.6.7\_0.darwin\_17.x86\_64.tbz2.rmd160 from https://packages.macports.org/xorg-libX11
- ---> Installing xorg-libX11  $@1.6.7$  0
- ---> Activating xorg-libX11 @1.6.7\_0
- ---> Cleaning xorg-libX11
- ---> Fetching archive for xorg-libXext
- ---> Attempting to fetch xorg-libXext-1.3.3\_1.darwin\_17.x86\_64.tbz2 from https://packages.macports.org/xorg-libXext
- ---> Attempting to fetch xorg-libXext-1.3.3\_1.darwin\_17.x86\_64.tbz2.rmd160 from https://packages.macports.org/xorg-libXext
- ---> Installing xorg-libXext @1.3.3\_1
- ---> Activating xorg-libXext @1.3.3\_1
- ---> Cleaning xorg-libXext
- ---> Fetching archive for xorg-libice
- ---> Attempting to fetch xorg-libice-1.0.9\_1.darwin\_17.x86\_64.tbz2 from https://packages.macports.org/xorg-libice
- ---> Attempting to fetch xorg-libice-1.0.9 1.darwin 17.x86 64.tbz2.rmd160 from https://packages.macports.org/xorg-libice
- ---> Installing xorg-libice @1.0.9\_1
- ---> Activating xorg-libice @1.0.9\_1
- ---> Cleaning xorg-libice
- ---> Fetching archive for xorg-libsm
- ---> Attempting to fetch xorg-libsm-1.2.2\_0.darwin\_17.x86\_64.tbz2 from https://packages.macports.org/xorg-libsm
- ---> Attempting to fetch xorg-libsm-1.2.2\_0.darwin\_17.x86\_64.tbz2.rmd160 from https://packages.macports.org/xorg-libsm
- ---> Installing xorg-libsm @1.2.2\_0
- ---> Activating xorg-libsm @1.2.2\_0
- ---> Cleaning xorg-libsm
- ---> Fetching archive for xorg-libXt
- ---> Attempting to fetch xorg-libXt-1.1.5\_2.darwin\_17.x86\_64.tbz2 from https://packages.macports.org/xorg-libXt
- ---> Attempting to fetch xorg-libXt-1.1.5 2.darwin 17.x86 64.tbz2.rmd160 from https://packages.macports.org/xorg-libXt
- ---> Installing xorg-libXt @1.1.5\_2
- ---> Activating xorg-libXt @1.1.5\_2
- ---> Cleaning xorg-libXt
- ---> Fetching archive for ghostscript
- ---> Attempting to fetch ghostscript-9.25  $0+x11$ .darwin 17.x86 64.tbz2 from https://packages.macports.org/ghostscript
- ---> Attempting to fetch ghostscript-9.25\_0+x11.darwin\_17.x86\_64.tbz2 from http://lil.fr.packages.macports.org/ghostscript
- ---> Attempting to fetch ghostscript-9.25 0+x11.darwin\_17.x86\_64.tbz2 from
- http://mse.uk.packages.macports.org/sites/packages.macports.org/ghostscript
- ---> Fetching distfiles for ghostscript
- ---> Verifying checksums for ghostscript
- ---> Extracting ghostscript
- ---> Applying patches to ghostscript
- ---> Configuring ghostscript
- ---> Building ghostscript
- ---> Staging ghostscript into destroot
- ---> Installing ghostscript @9.25\_0+x11
- ---> Activating ghostscript @9.25 0+x11
- ---> Cleaning ghostscript
- ---> Fetching archive for jbigkit
- ---> Attempting to fetch jbigkit-2.1\_0.darwin\_17.x86\_64.tbz2 from https://packages.macports.org/jbigkit
- ---> Attempting to fetch jbigkit-2.1\_0.darwin\_17.x86\_64.tbz2.rmd160 from https://packages.macports.org/jbigkit
- ---> Installing jbigkit @2.1\_0
- $\leftarrow$  Activating ibigkit @2.1\_0
- ---> Cleaning ibigkit
- ---> Fetching archive for jasper
- ---> Attempting to fetch jasper-2.0.14\_0.darwin\_17.x86\_64.tbz2 from https://packages.macports.org/jasper
- ---> Attempting to fetch jasper-2.0.14\_0.darwin\_17.x86\_64.tbz2.rmd160 from https://packages.macports.org/jasper
- ---> Installing jasper @2.0.14\_0
- ---> Activating jasper @2.0.14\_0
- ---> Cleaning jasper
- ---> Fetching archive for libraw
- ---> Attempting to fetch libraw-0.19.0\_0.darwin\_17.x86\_64.tbz2 from https://packages.macports.org/libraw
- ---> Attempting to fetch libraw-0.19.0\_0.darwin\_17.x86\_64.tbz2.rmd160 from https://packages.macports.org/libraw
- $-->$  Installing libraw  $@0.19.0$  0
- ---> Activating libraw @0.19.0\_0
- ---> Cleaning libraw
- ---> Fetching archive for ilmbase
- ---> Attempting to fetch ilmbase-2.2.1\_0.darwin\_17.x86\_64.tbz2 from https://packages.macports.org/ilmbase
- ---> Attempting to fetch ilmbase-2.2.1\_0.darwin\_17.x86\_64.tbz2.rmd160 from https://packages.macports.org/ilmbase
- $--$ > Installing ilmbase  $@2.2.1$  0
- $--$ > Activating ilmbase  $@2.2.1$  0
- ---> Cleaning ilmbase
- ---> Fetching archive for openexr
- ---> Attempting to fetch openexr-2.2.1 0.darwin\_17.x86\_64.tbz2 from https://packages.macports.org/openexr
- ---> Attempting to fetch openexr-2.2.1\_0.darwin\_17.x86\_64.tbz2.rmd160 from https://packages.macports.org/openexr
- $--$ > Installing openexr @2.2.1\_0
- ---> Activating openexr @2.2.1\_0
- ---> Cleaning openexr
- ---> Fetching archive for openipeg
- ---> Attempting to fetch openipeg-2.3.0\_0.darwin\_17.x86\_64.tbz2 from https://packages.macports.org/openjpeg
- ---> Attempting to fetch openjpeg-2.3.0\_0.darwin\_17.x86\_64.tbz2.rmd160 from https://packages.macports.org/openjpeg
- ---> Installing openjpeg @2.3.0\_0
- ---> Activating openjpeg @2.3.0\_0
- ---> Cleaning openjpeg
- ---> Fetching archive for urw-fonts
- ---> Attempting to fetch urw-fonts-1.0.7pre44\_0.darwin\_17.noarch.tbz2 from https://packages.macports.org/urw-fonts
- ---> Attempting to fetch urw-fonts-1.0.7pre44\_0.darwin\_17.noarch.tbz2.rmd160 from https://packages.macports.org/urw-fonts
- ---> Installing urw-fonts @1.0.7pre44\_0
- ---> Activating urw-fonts @1.0.7pre44\_0
- ---> Cleaning urw-fonts
- ---> Fetching archive for giflib
- ---> Attempting to fetch giflib-4.2.3\_0+x11.darwin\_17.x86\_64.tbz2 from https://packages.macports.org/giflib
- ---> Attempting to fetch giflib-4.2.3\_0+x11.darwin\_17.x86\_64.tbz2.rmd160 from https://packages.macports.org/giflib
- $--$ > Installing giflib @4.2.3 0+x11
- ---> Activating giflib  $@4.2.3$  0+x11
- ---> Cleaning giflib
- ---> Fetching archive for webp
- ---> Attempting to fetch webp-1.0.0\_0.darwin\_17.x86\_64.tbz2 from https://packages.macports.org/webp
- ---> Attempting to fetch webp-1.0.0\_0.darwin\_17.x86\_64.tbz2.rmd160 from https://packages.macports.org/webp
- $\leftarrow$  Installing webp @1.0.0\_0
- ---> Activating webp @1.0.0\_0
- ---> Cleaning webp
- ---> Fetching archive for ImageMagick
- ---> Attempting to fetch ImageMagick-6.9.9-40 3+x11.darwin\_17.x86\_64.tbz2 from https://packages.macports.org/ImageMagick
- ---> Attempting to fetch ImageMagick-6.9.9-40 3+x11.darwin 17.x86 64.tbz2 from http://lil.fr.packages.macports.org/ImageMagick
- ---> Attempting to fetch ImageMagick-6.9.9-40\_3+x11.darwin\_17.x86\_64.tbz2 from

http://mse.uk.packages.macports.org/sites/packages.macports.org/ImageMagick

- ---> Fetching distfiles for ImageMagick
- ---> Verifying checksums for ImageMagick
- ---> Extracting ImageMagick
- ---> Configuring ImageMagick
- ---> Building ImageMagick
- ---> Staging ImageMagick into destroot
- ---> Installing ImageMagick @6.9.9-40\_3+x11
- ---> Activating ImageMagick @6.9.9-40\_3+x11
- ---> Cleaning ImageMagick
- ---> Fetching archive for dejavu-fonts
- ---> Attempting to fetch dejavu-fonts-2.37\_0.darwin\_17.noarch.tbz2 from https://packages.macports.org/dejavu-fonts
- ---> Attempting to fetch dejavu-fonts-2.37\_0.darwin\_17.noarch.tbz2.rmd160 from https://packages.macports.org/dejavu-fonts
- ---> Installing dejavu-fonts @2.37\_0
- ---> Activating dejavu-fonts @2.37\_0
- ---> Cleaning dejavu-fonts
- ---> Fetching archive for xmlcatmgr
- ---> Attempting to fetch xmlcatmgr-2.2\_1.darwin\_17.x86\_64.tbz2 from https://packages.macports.org/xmlcatmgr
- ---> Attempting to fetch xmlcatmgr-2.2\_1.darwin\_17.x86\_64.tbz2.rmd160 from https://packages.macports.org/xmlcatmgr

---> Installing xmlcatmgr @2.2\_1

- ---> Activating xmlcatmgr @2.2\_1
- ---> Cleaning xmlcatmgr
- ---> Fetching archive for docbook-xml-4.2
- ---> Attempting to fetch docbook-xml-4.2-5.0\_1.darwin\_17.noarch.tbz2 from https://packages.macports.org/docbook-xml-4.2
- ---> Attempting to fetch docbook-xml-4.2-5.0\_1.darwin\_17.noarch.tbz2.rmd160 from https://packages.macports.org/docbook-xml-4.2
- $-$ --> Installing docbook-xml-4.2  $@5.0$  1
- ---> Activating docbook-xml-4.2 @5.0\_1
- ---> Cleaning docbook-xml-4.2
- ---> Fetching archive for docbook-xml-4.1.2
- ---> Attempting to fetch docbook-xml-4.1.2-5.0\_1.darwin\_17.noarch.tbz2 from https://packages.macports.org/docbook-xml-4.1.2
- ---> Attempting to fetch docbook-xml-4.1.2-5.0\_1.darwin\_17.noarch.tbz2.rmd160 from https://packages.macports.org/docbook-xml-4.1.2
- $-->$  Installing docbook-xml-4.1.2  $@5.0_1$
- ---> Activating docbook-xml-4.1.2  $@5.0$  1
- ---> Cleaning docbook-xml-4.1.2
- ---> Fetching archive for docbook-xml-4.3
- ---> Attempting to fetch docbook-xml-4.3-5.0 1.darwin 17.noarch.tbz2 from https://packages.macports.org/docbook-xml-4.3
- ---> Attempting to fetch docbook-xml-4.3-5.0\_1.darwin\_17.noarch.tbz2.rmd160 from https://packages.macports.org/docbook-xml-4.3
- ---> Installing docbook-xml-4.3 @5.0\_1
- ---> Activating docbook-xml-4.3 @5.0\_1
- ---> Cleaning docbook-xml-4.3
- ---> Fetching archive for docbook-xml-4.4
- ---> Attempting to fetch docbook-xml-4.4-5.0 1.darwin 17.noarch.tbz2 from https://packages.macports.org/docbook-xml-4.4
- ---> Attempting to fetch docbook-xml-4.4-5.0\_1.darwin\_17.noarch.tbz2.rmd160 from https://packages.macports.org/docbook-xml-4.4
- ---> Installing docbook-xml-4.4 @5.0\_1
- ---> Activating docbook-xml-4.4 @5.0\_1
- ---> Cleaning docbook-xml-4.4
- ---> Fetching archive for docbook-xml-4.5
- ---> Attempting to fetch docbook-xml-4.5-5.0\_1.darwin\_17.noarch.tbz2 from https://packages.macports.org/docbook-xml-4.5
- ---> Attempting to fetch docbook-xml-4.5-5.0\_1.darwin\_17.noarch.tbz2.rmd160 from https://packages.macports.org/docbook-xml-4.5
- $-->$  Installing docbook-xml-4.5  $@5.0$  1
- ---> Activating docbook-xml-4.5 @5.0\_1
- ---> Cleaning docbook-xml-4.5
- ---> Fetching archive for docbook-xml-5.0
- ---> Attempting to fetch docbook-xml-5.0-5.0\_1.darwin\_17.noarch.tbz2 from https://packages.macports.org/docbook-xml-5.0
- ---> Attempting to fetch docbook-xml-5.0-5.0\_1.darwin\_17.noarch.tbz2.rmd160 from https://packages.macports.org/docbook-xml-5.0
- ---> Installing docbook-xml-5.0 @5.0\_1
- ---> Activating docbook-xml-5.0 @5.0\_1
- ---> Cleaning docbook-xml-5.0
- ---> Fetching archive for docbook-xml
- ---> Attempting to fetch docbook-xml-5.0\_3.darwin\_17.noarch.tbz2 from https://packages.macports.org/docbook-xml
- ---> Attempting to fetch docbook-xml-5.0\_3.darwin\_17.noarch.tbz2.rmd160 from https://packages.macports.org/docbook-xml
- ---> Installing docbook-xml @5.0\_3
- ---> Activating docbook-xml @5.0\_3
- ---> Cleaning docbook-xml
- ---> Fetching archive for docbook-xsl-nons
- ---> Attempting to fetch docbook-xsl-nons-1.79.2\_0.darwin\_17.noarch.tbz2 from https://packages.macports.org/docbook-xsl-nons
- ---> Attempting to fetch docbook-xsl-nons-1.79.2\_0.darwin\_17.noarch.tbz2.rmd160 from https://packages.macports.org/docbook-xsl-nons
- ---> Installing docbook-xsl-nons @1.79.2\_0
- ---> Activating docbook-xsl-nons @1.79.2\_0
- ---> Cleaning docbook-xsl-nons
- ---> Fetching archive for pcre
- ---> Attempting to fetch pcre-8.42\_0.darwin\_17.x86\_64.tbz2 from https://packages.macports.org/pcre
- ---> Attempting to fetch pcre-8.42\_0.darwin\_17.x86\_64.tbz2.rmd160 from https://packages.macports.org/pcre
- $-->$  Installing pcre  $@8.42$  0
- ---> Activating pcre @8.42\_0
- ---> Cleaning pcre
- ---> Fetching archive for glib2
- ---> Attempting to fetch glib2-2.58.1\_0+x11.darwin\_17.x86\_64.tbz2 from https://packages.macports.org/glib2
- Attempting to fetch glib2-2.58.1\_0+x11.darwin\_17.x86\_64.tbz2.rmd160 from https://packages.macports.org/glib2
- $--$ > Installing glib2 @2.58.1 0+x11
- $--$ > Activating glib2 @2.58.1\_0+x11
- ---> Cleaning glib2
- ---> Fetching archive for libpixman
- ---> Attempting to fetch libpixman-0.34.0 0.darwin\_17.x86\_64.tbz2 from https://packages.macports.org/libpixman
- ---> Attempting to fetch libpixman-0.34.0\_0.darwin\_17.x86\_64.tbz2.rmd160 from https://packages.macports.org/libpixman
- ---> Installing libpixman @0.34.0\_0
- ---> Activating libpixman @0.34.0\_0
- ---> Cleaning libpixman
- ---> Fetching archive for xorg-xcb-util
- ---> Attempting to fetch xorg-xcb-util-0.4.0\_1.darwin\_17.x86\_64.tbz2 from https://packages.macports.org/xorg-xcb-util
- ---> Attempting to fetch xorg-xcb-util-0.4.0\_1.darwin\_17.x86\_64.tbz2.rmd160 from https://packages.macports.org/xorg-xcb-util
- ---> Installing xorg-xcb-util @0.4.0\_1
- ---> Activating xorg-xcb-util @0.4.0\_1
- ---> Cleaning xorg-xcb-util
- ---> Fetching archive for xrender
- ---> Attempting to fetch xrender-0.9.10\_1.darwin\_17.x86\_64.tbz2 from https://packages.macports.org/xrender
- ---> Attempting to fetch xrender-0.9.10\_1.darwin\_17.x86\_64.tbz2.rmd160 from https://packages.macports.org/xrender
- ---> Installing xrender @0.9.10\_1
- ---> Activating xrender @0.9.10\_1
- ---> Cleaning xrender
- ---> Fetching archive for cairo
- ---> Attempting to fetch cairo-1.14.12\_0+quartz+x11.darwin\_17.x86\_64.tbz2 from https://packages.macports.org/cairo
- ---> Attempting to fetch cairo-1.14.12\_0+quartz+x11.darwin\_17.x86\_64.tbz2.rmd160 from https://packages.macports.org/cairo
- ---> Installing cairo @1.14.12 0+quartz+x11
- ---> Activating cairo @1.14.12 0+quartz+x11
- ---> Cleaning cairo
- ---> Fetching distfiles for amp
- ---> Verifying checksums for amp
- ---> Extracting gmp
- ---> Applying patches to gmp
- ---> Configuring gmp
- ---> Building gmp
- ---> Staging gmp into destroot
- ---> Installing gmp @6.1.2\_1
- ---> Activating gmp @6.1.2\_1
- ---> Cleaning gmp
- ---> Fetching archive for graphite2
- ---> Attempting to fetch graphite2-1.3.12\_0.darwin\_17.x86\_64.tbz2 from https://packages.macports.org/graphite2
- ---> Attempting to fetch graphite2-1.3.12\_0.darwin\_17.x86\_64.tbz2.rmd160 from https://packages.macports.org/graphite2
- $--$ > Installing graphite2  $@1.3.12$  0
- ---> Activating graphite2 @1.3.12\_0
- ---> Cleaning graphite2
- ---> Fetching archive for harfbuzz
- ---> Attempting to fetch harfbuzz-1.9.0\_0.darwin\_17.x86\_64.tbz2 from https://packages.macports.org/harfbuzz
- ---> Attempting to fetch harfbuzz-1.9.0\_0.darwin\_17.x86\_64.tbz2.rmd160 from https://packages.macports.org/harfbuzz

---> Installing harfbuzz @1.9.0\_0

- $-->$  Activating harfbuzz  $@1.9.0$  0
- ---> Cleaning harfbuzz
- ---> Fetching archive for icu
- ---> Attempting to fetch icu-58.2\_2.darwin\_17.x86\_64.tbz2 from https://packages.macports.org/icu
- ---> Attempting to fetch icu-58.2\_2.darwin\_17.x86\_64.tbz2.rmd160 from https://packages.macports.org/icu
- $--$ > Installing icu @58.2 2
- ---> Activating icu @58.2\_2
- ---> Cleaning icu
- ---> Fetching archive for harfbuzz-icu
- ---> Attempting to fetch harfbuzz-icu-1.9.0\_0.darwin\_17.x86\_64.tbz2 from https://packages.macports.org/harfbuzz-icu
- ---> Attempting to fetch harfbuzz-icu-1.9.0\_0.darwin\_17.x86\_64.tbz2.rmd160 from https://packages.macports.org/harfbuzz-icu
- ---> Installing harfbuzz-icu @1.9.0\_0
- ---> Activating harfbuzz-icu @1.9.0\_0
- ---> Cleaning harfbuzz-icu
- ---> Fetching archive for libzzip
- ---> Attempting to fetch libzzip-0.13.69\_0.darwin\_17.x86\_64.tbz2 from https://packages.macports.org/libzzip
- ---> Attempting to fetch libzzip-0.13.69 0.darwin\_17.x86\_64.tbz2.rmd160 from https://packages.macports.org/libzzip
- $--$ > Installing libzzip  $@0.13.69$  0
- ---> Activating libzzip @0.13.69\_0
- ---> Cleaning libzzip
- ---> Fetching archive for mpfr
- ---> Attempting to fetch mpfr-4.0.1\_0.darwin\_17.x86\_64.tbz2 from https://packages.macports.org/mpfr
- ---> Attempting to fetch mpfr-4.0.1 0.darwin\_17.x86\_64.tbz2.rmd160 from https://packages.macports.org/mpfr
- $-->$  Installing mpfr @4.0.1\_0
- ---> Activating mpfr @4.0.1\_0
- ---> Cleaning mpfr
- ---> Fetching archive for curl-ca-bundle
- ---> Attempting to fetch curl-ca-bundle-7.61.1\_2.darwin\_17.noarch.tbz2 from https://packages.macports.org/curl-ca-bundle
- ---> Attempting to fetch curl-ca-bundle-7.61.1\_2.darwin\_17.noarch.tbz2.rmd160 from https://packages.macports.org/curl-ca-bundle
- ---> Installing curl-ca-bundle @7.61.1\_2
- ---> Activating curl-ca-bundle @7.61.1\_2
- ---> Cleaning curl-ca-bundle
- ---> Fetching archive for libunistring
- ---> Attempting to fetch libunistring-0.9.10 0.darwin 17.x86 64.tbz2 from https://packages.macports.org/libunistring
- ---> Attempting to fetch libunistring-0.9.10\_0.darwin\_17.x86\_64.tbz2.rmd160 from https://packages.macports.org/libunistring
- ---> Installing libunistring @0.9.10\_0
- ---> Activating libunistring @0.9.10\_0
- ---> Cleaning libunistring
- ---> Fetching archive for libidn2
- ---> Attempting to fetch libidn2-2.0.5\_0.darwin\_17.x86\_64.tbz2 from https://packages.macports.org/libidn2
- ---> Attempting to fetch libidn2-2.0.5\_0.darwin\_17.x86\_64.tbz2.rmd160 from https://packages.macports.org/libidn2
- $-->$  Installing libidn2 @2.0.5\_0
- $\leftarrow$  Activating libidn2 @2.0.5\_0
- ---> Cleaning libidn2
- ---> Fetching archive for libpsl
- ---> Attempting to fetch libpsl-0.20.2-20180522\_0.darwin\_17.x86\_64.tbz2 from https://packages.macports.org/libpsl
- ---> Attempting to fetch libpsl-0.20.2-20180522\_0.darwin\_17.x86\_64.tbz2.rmd160 from https://packages.macports.org/libpsl
- ---> Installing libpsl @0.20.2-20180522\_0
- ---> Activating libpsl @0.20.2-20180522\_0
- ---> Cleaning libpsl
- ---> Fetching archive for curl
- ---> Attempting to fetch curl-7.61.1 0+ssl.darwin\_17.x86\_64.tbz2 from https://packages.macports.org/curl
- ---> Attempting to fetch curl-7.61.1\_0+ssl.darwin\_17.x86\_64.tbz2.rmd160 from https://packages.macports.org/curl
- $-->$  Installing curl  $@7.61.1$  0+ssl
- ---> Activating curl @7.61.1\_0+ssl
- ---> Cleaning curl
- ---> Fetching archive for lz4
- ---> Attempting to fetch lz4-1.8.3\_0.darwin\_17.x86\_64.tbz2 from https://packages.macports.org/lz4
- ---> Attempting to fetch lz4-1.8.3 0.darwin\_17.x86\_64.tbz2.rmd160 from https://packages.macports.org/lz4
- $-->$  Installing lz4 @1.8.3\_0
- ---> Activating lz4 @1.8.3\_0
- ---> Cleaning lz4
- ---> Fetching archive for lzo2
- ---> Attempting to fetch lzo2-2.10\_0.darwin\_17.x86\_64.tbz2 from https://packages.macports.org/lzo2
- ---> Attempting to fetch lzo2-2.10\_0.darwin\_17.x86\_64.tbz2.rmd160 from https://packages.macports.org/lzo2
- $\leftarrow$  Installing Izo2 @2.10\_0
- $\leftarrow$  Activating Izo2 @2.10\_0
- ---> Cleaning Izo2
- ---> Fetching archive for libarchive
- ---> Attempting to fetch libarchive-3.3.3\_0.darwin\_17.x86\_64.tbz2 from https://packages.macports.org/libarchive
- ---> Attempting to fetch libarchive-3.3.3\_0.darwin\_17.x86\_64.tbz2.rmd160 from https://packages.macports.org/libarchive
- ---> Installing libarchive @3.3.3\_0
- ---> Activating libarchive @3.3.3\_0
- ---> Cleaning libarchive
- ---> Fetching archive for libcxx
- ---> Attempting to fetch libcxx-5.0.1\_2.darwin\_17.noarch.tbz2 from https://packages.macports.org/libcxx
- ---> Attempting to fetch libcxx-5.0.1\_2.darwin\_17.noarch.tbz2.rmd160 from https://packages.macports.org/libcxx
- ---> Installing libcxx @5.0.1\_2
- ---> Activating libcxx @5.0.1\_2
- ---> Cleaning libcxx
- ---> Fetching archive for libuv
- ---> Attempting to fetch libuv-1.23.2\_0.darwin\_17.x86\_64.tbz2 from https://packages.macports.org/libuv
- ---> Attempting to fetch libuv-1.23.2\_0.darwin\_17.x86\_64.tbz2.rmd160 from https://packages.macports.org/libuv
- $--$ > Installing libuv @1.23.2\_0
- ---> Activating libuv  $@1.23.2$  0
- ---> Cleaning libuv
- ---> Fetching archive for cmake
- ---> Attempting to fetch cmake-3.12.3\_0.darwin\_17.x86\_64.tbz2 from https://packages.macports.org/cmake
- ---> Attempting to fetch cmake-3.12.3\_0.darwin\_17.x86\_64.tbz2.rmd160 from https://packages.macports.org/cmake
- $-->$  Installing cmake  $@3.12.3$  0
- ---> Activating cmake @3.12.3\_0
- ---> Cleaning cmake
- ---> Fetching archive for py27-funcsigs
- ---> Attempting to fetch py27-funcsigs-1.0.2\_0.darwin\_17.noarch.tbz2 from https://packages.macports.org/py27-funcsigs
- ---> Attempting to fetch py27-funcsigs-1.0.2\_0.darwin\_17.noarch.tbz2.rmd160 from https://packages.macports.org/py27-funcsigs
- ---> Installing py27-funcsigs @1.0.2\_0
- ---> Activating py27-funcsigs @1.0.2\_0
- ---> Cleaning py27-funcsigs
- ---> Fetching archive for py27-setuptools
- ---> Attempting to fetch py27-setuptools-40.4.2\_0.darwin\_17.noarch.tbz2 from https://packages.macports.org/py27-setuptools
- ---> Attempting to fetch py27-setuptools-40.4.2\_0.darwin\_17.noarch.tbz2.rmd160 from https://packages.macports.org/py27-setuptools
- ---> Installing py27-setuptools @40.4.2\_0
- ---> Activating py27-setuptools @40.4.2\_0
- ---> Cleaning py27-setuptools
- ---> Fetching archive for py27-beaker
- ---> Attempting to fetch py27-beaker-1.10.0\_0.darwin\_17.noarch.tbz2 from https://packages.macports.org/py27-beaker
- ---> Attempting to fetch py27-beaker-1.10.0\_0.darwin\_17.noarch.tbz2.rmd160 from https://packages.macports.org/py27-beaker
- $-$ --> Installing py27-beaker  $@1.10.0$  0
- ---> Activating py27-beaker  $@1.10.0$  0
- ---> Cleaning py27-beaker
- ---> Fetching archive for py27-markupsafe
- ---> Attempting to fetch py27-markupsafe-1.0 0.darwin\_17.x86\_64.tbz2 from https://packages.macports.org/py27-markupsafe
- ---> Attempting to fetch py27-markupsafe-1.0\_0.darwin\_17.x86\_64.tbz2.rmd160 from https://packages.macports.org/py27-markupsafe
- ---> Installing py27-markupsafe @1.0\_0
- ---> Activating py27-markupsafe @1.0\_0
- ---> Cleaning py27-markupsafe
- ---> Fetching archive for py27-mako
- ---> Attempting to fetch py27-mako-1.0.7\_0.darwin\_17.noarch.tbz2 from https://packages.macports.org/py27-mako
- ---> Attempting to fetch py27-mako-1.0.7\_0.darwin\_17.noarch.tbz2.rmd160 from https://packages.macports.org/py27-mako
- $--$ > Installing py27-mako @1.0.7\_0
- ---> Activating  $py27$ -mako @1.0.7\_0
- ---> Cleaning py27-mako
- ---> Fetching archive for py27-markdown
- ---> Attempting to fetch py27-markdown-2.6.11\_0.darwin\_17.noarch.tbz2 from https://packages.macports.org/py27-markdown
- ---> Attempting to fetch py27-markdown-2.6.11\_0.darwin\_17.noarch.tbz2.rmd160 from https://packages.macports.org/py27-markdown
- ---> Installing py27-markdown @2.6.11\_0
- $--$ > Activating py27-markdown @2.6.11\_0
- ---> Cleaning py27-markdown
- ---> Fetching archive for gobject-introspection
- ---> Attempting to fetch gobject-introspection-1.58.0 0.darwin\_17.x86\_64.tbz2 from https://packages.macports.org/gobject-introspection
- ---> Attempting to fetch gobject-introspection-1.58.0\_0.darwin\_17.x86\_64.tbz2.rmd160 from https://packages.macports.org/gobject-introspection
- ---> Installing gobject-introspection @1.58.0\_0
- ---> Activating gobject-introspection @1.58.0\_0
- ---> Cleaning gobject-introspection
- ---> Fetching archive for poppler-data
- ---> Attempting to fetch poppler-data-0.4.9 0.darwin 17.noarch.tbz2 from https://packages.macports.org/poppler-data
- ---> Attempting to fetch poppler-data-0.4.9\_0.darwin\_17.noarch.tbz2.rmd160 from https://packages.macports.org/poppler-data
- ---> Installing poppler-data @0.4.9\_0
- ---> Activating poppler-data @0.4.9\_0
- ---> Cleaning poppler-data
- ---> Fetching archive for poppler
- ---> Attempting to fetch poppler-0.69.0\_0.darwin\_17.x86\_64.tbz2 from https://packages.macports.org/poppler
- ---> Attempting to fetch poppler-0.69.0\_0.darwin\_17.x86\_64.tbz2 from http://lil.fr.packages.macports.org/poppler
- ---> Attempting to fetch poppler-0.69.0\_0.darwin\_17.x86\_64.tbz2 from http://mse.uk.packages.macports.org/sites/packages.macports.org/poppler
- ---> Fetching distfiles for poppler
- ---> Verifying checksums for poppler
- ---> Extracting poppler
- ---> Applying patches to poppler
- ---> Configuring poppler
- ---> Building poppler
- ---> Staging poppler into destroot
- ---> Installing poppler @0.69.0\_0
- ---> Activating poppler @0.69.0\_0
- ---> Cleaning poppler
- ---> Fetching archive for potrace
- ---> Attempting to fetch potrace-1.15\_0.darwin\_17.x86\_64.tbz2 from https://packages.macports.org/potrace
- ---> Attempting to fetch potrace-1.15\_0.darwin\_17.x86\_64.tbz2.rmd160 from https://packages.macports.org/potrace
- $-->$  Installing potrace  $@1.15$  0
- ---> Activating potrace @1.15\_0
- ---> Cleaning potrace
- ---> Fetching archive for texlive-common
- ---> Attempting to fetch texlive-common-2018\_0.darwin\_17.noarch.tbz2 from https://packages.macports.org/texlive-common
- ---> Attempting to fetch texlive-common-2018\_0.darwin\_17.noarch.tbz2.rmd160 from https://packages.macports.org/texlive-common
- ---> Installing texlive-common @2018\_0
- ---> Activating texlive-common @2018\_0
- ---> Cleaning texlive-common
- ---> Fetching archive for xorg-libXmu
- ---> Attempting to fetch xorg-libXmu-1.1.2\_0.darwin\_17.x86\_64.tbz2 from https://packages.macports.org/xorg-libXmu
- ---> Attempting to fetch xorg-libXmu-1.1.2\_0.darwin\_17.x86\_64.tbz2.rmd160 from https://packages.macports.org/xorg-libXmu
- ---> Installing xorg-libXmu @1.1.2\_0
- ---> Activating xorg-libXmu @1.1.2\_0
- ---> Cleaning xorg-libXmu
- ---> Fetching archive for xpm
- ---> Attempting to fetch xpm-3.5.12 1.darwin 17.x86 64.tbz2 from https://packages.macports.org/xpm
- ---> Attempting to fetch xpm-3.5.12 1.darwin 17.x86 64.tbz2.rmd160 from https://packages.macports.org/xpm
- $\leftarrow$  Installing xpm @3.5.12\_1
- $\leftarrow$  Activating xpm @3.5.12\_1
- ---> Cleaning xpm
- ---> Fetching archive for xorg-libXaw
- ---> Attempting to fetch xorg-libXaw-1.0.13\_2.darwin\_17.x86\_64.tbz2 from https://packages.macports.org/xorg-libXaw
- ---> Attempting to fetch xorg-libXaw-1.0.13 2.darwin 17.x86 64.tbz2.rmd160 from https://packages.macports.org/xorg-libXaw
- ---> Installing xorg-libXaw @1.0.13\_2
- ---> Activating xorg-libXaw @1.0.13\_2
- ---> Cleaning xorg-libXaw
- ---> Fetching archive for xorg-libXfixes
- ---> Attempting to fetch xorg-libXfixes-5.0.3 1.darwin 17.x86 64.tbz2 from https://packages.macports.org/xorg-libXfixes
- ---> Attempting to fetch xorg-libXfixes-5.0.3\_1.darwin\_17.x86\_64.tbz2.rmd160 from https://packages.macports.org/xorg-libXfixes
- ---> Installing xorg-libXfixes @5.0.3\_1
- ---> Activating xorg-libXfixes @5.0.3\_1
- ---> Cleaning xorg-libXfixes
- ---> Fetching archive for xorg-libXi
- ---> Attempting to fetch xorg-libXi-1.7.9\_1.darwin\_17.x86\_64.tbz2 from https://packages.macports.org/xorg-libXi
- ---> Attempting to fetch xorg-libXi-1.7.9\_1.darwin\_17.x86\_64.tbz2.rmd160 from https://packages.macports.org/xorg-libXi
- ---> Installing xorg-libXi @1.7.9\_1
- ---> Activating xorg-libXi @1.7.9\_1
- ---> Cleaning xorg-libXi
- ---> Fetching archive for xorg-printproto
- ---> Attempting to fetch xorg-printproto-1.0.5\_0.darwin\_17.noarch.tbz2 from https://packages.macports.org/xorg-printproto
- ---> Attempting to fetch xorg-printproto-1.0.5\_0.darwin\_17.noarch.tbz2.rmd160 from https://packages.macports.org/xorg-printproto
- ---> Installing xorg-printproto @1.0.5\_0
- ---> Activating xorg-printproto @1.0.5\_0
- ---> Cleaning xorg-printproto
- ---> Fetching archive for xorg-libXp
- ---> Attempting to fetch xorg-libXp-1.0.3\_1.darwin\_17.x86\_64.tbz2 from https://packages.macports.org/xorg-libXp
- ---> Attempting to fetch xorg-libXp-1.0.3\_1.darwin\_17.x86\_64.tbz2.rmd160 from https://packages.macports.org/xorg-libXp
- $--$ > Installing xorg-libXp @1.0.3\_1
- ---> Activating xorg-libXp @1.0.3\_1
- ---> Cleaning xorg-libXp
- ---> Fetching archive for texlive-bin
- ---> Attempting to fetch texlive-bin-2018.47642 7+x11.darwin\_17.x86\_64.tbz2 from https://packages.macports.org/texlive-bin
- ---> Attempting to fetch texlive-bin-2018.47642 7+x11.darwin 17.x86 64.tbz2.rmd160 from https://packages.macports.org/texlive-bin
- ---> Installing texlive-bin @2018.47642\_7+x11
- $-->$  Activating texlive-bin @2018.47642\_7+x11
- ---> Cleaning texlive-bin
- ---> Fetching archive for texlive-basic
- ---> Attempting to fetch texlive-basic-47434\_0+doc.darwin\_17.noarch.tbz2 from https://packages.macports.org/texlive-basic
- ---> Attempting to fetch texlive-basic-47434\_0+doc.darwin\_17.noarch.tbz2.rmd160 from https://packages.macports.org/texlive-basic
- ---> Installing texlive-basic @47434\_0+doc
- ---> Activating texlive-basic @47434\_0+doc
- ---> Cleaning texlive-basic
- ---> Fetching archive for pgf
- ---> Attempting to fetch pgf-3.0.1 0.darwin 17.noarch.tbz2 from https://packages.macports.org/pgf
- ---> Attempting to fetch pgf-3.0.1\_0.darwin\_17.noarch.tbz2.rmd160 from https://packages.macports.org/pgf
- $--$ > Installing pgf @3.0.1\_0
- $\leftarrow$  Activating pgf @3.0.1\_0
- ---> Cleaning pgf
- ---> Fetching archive for texlive-latex
- ---> Attempting to fetch texlive-latex-47377\_0+doc.darwin\_17.noarch.tbz2 from https://packages.macports.org/texlive-latex
- ---> Attempting to fetch texlive-latex-47377\_0+doc.darwin\_17.noarch.tbz2.rmd160 from https://packages.macports.org/texlive-latex
- ---> Installing texlive-latex @47377\_0+doc
- ---> Activating texlive-latex @47377\_0+doc
- ---> Cleaning texlive-latex
- ---> Fetching archive for texlive-latex-recommended
- ---> Attempting to fetch texlive-latex-recommended-47392\_0+doc.darwin\_17.noarch.tbz2 from
- https://packages.macports.org/texlive-latex-recommended
- ---> Attempting to fetch texlive-latex-recommended-47392 0+doc.darwin\_17.noarch.tbz2.rmd160 from
- https://packages.macports.org/texlive-latex-recommended
- ---> Installing texlive-latex-recommended @47392\_0+doc
- ---> Activating texlive-latex-recommended @47392\_0+doc
- ---> Cleaning texlive-latex-recommended
- ---> Fetching archive for texlive-pictures
- ---> Attempting to fetch texlive-pictures-47373\_0+doc.darwin\_17.noarch.tbz2 from https://packages.macports.org/texlive-pictures
- ---> Attempting to fetch texlive-pictures-47373\_0+doc.darwin\_17.noarch.tbz2.rmd160 from https://packages.macports.org/texlive-pictures
- ---> Installing texlive-pictures @47373\_0+doc
- ---> Activating texlive-pictures @47373\_0+doc
- ---> Cleaning texlive-pictures
- ---> Fetching archive for texlive-latex-extra
- ---> Attempting to fetch texlive-latex-extra-47410\_0+doc.darwin\_17.noarch.tbz2 from https://packages.macports.org/texlive-latex-extra
- ---> Attempting to fetch texlive-latex-extra-47410\_0+doc.darwin\_17.noarch.tbz2 from http://lil.fr.packages.macports.org/texlive-latex-extra-
- ---> Attempting to fetch texlive-latex-extra-47410\_0+doc.darwin\_17.noarch.tbz2 from
- http://mse.uk.packages.macports.org/sites/packages.macports.org/texlive-latex-extra
- ---> Attempting to fetch texlive-latex-extra-47410\_0+doc.darwin\_17.noarch.tbz2 from http://nue.de.packages.macports.org/texlive-latex-extra
- ---> Attempting to fetch texlive-latex-extra-47410\_0+doc.darwin\_17.noarch.tbz2 from
- http://fco.it.packages.macports.org/mirrors/macports-packages/texlive-latex-extra
- ---> Attempting to fetch texlive-latex-extra-47410\_0+doc.darwin\_17.noarch.tbz2 from
- http://ywg.ca.packages.macports.org/mirror/macports/packages/texlive-latex-extra
- ---> Attempting to fetch texlive-latex-extra-47410\_0+doc.darwin\_17.noarch.tbz2 from
- http://sea.us.packages.macports.org/macports/packages/texlive-latex-extra
- ---> Attempting to fetch texlive-latex-extra-47410\_0+doc.darwin\_17.noarch.tbz2.rmd160 from
- http://sea.us.packages.macports.org/macports/packages/texlive-latex-extra
- ---> Installing texlive-latex-extra @47410\_0+doc
- ---> Activating texlive-latex-extra @47410\_0+doc
- ---> Cleaning texlive-latex-extra
- ---> Fetching archive for texlive-fonts-recommended
- ---> Attempting to fetch texlive-fonts-recommended-45777\_0+doc.darwin\_17.noarch.tbz2 from

#### https://packages.macports.org/texlive-fonts-recommended

---> Attempting to fetch texlive-fonts-recommended-45777\_0+doc.darwin\_17.noarch.tbz2.rmd160 from

https://packages.macports.org/texlive-fonts-recommended

- ---> Installing texlive-fonts-recommended @45777\_0+doc
- ---> Activating texlive-fonts-recommended @45777\_0+doc
- Cleaning texlive-fonts-recommended
- ---> Fetching archive for texlive-math-science
- ---> Attempting to fetch texlive-math-science-47412\_0+doc.darwin\_17.noarch.tbz2 from https://packages.macports.org/texlive-math-science
- ---> Attempting to fetch texlive-math-science-47412\_0+doc.darwin\_17.noarch.tbz2.rmd160 from https://packages.macports.org/texlive-math-science
- ---> Installing texlive-math-science @47412\_0+doc
- ---> Activating texlive-math-science @47412\_0+doc
- ---> Cleaning texlive-math-science
- ---> Fetching archive for dblatex
- ---> Attempting to fetch dblatex-0.3.10\_2.darwin\_17.noarch.tbz2 from https://packages.macports.org/dblatex
- ---> Attempting to fetch dblatex-0.3.10 2.darwin 17.noarch.tbz2 from http://lil.fr.packages.macports.org/dblatex
- ---> Attempting to fetch dblatex-0.3.10 2.darwin 17.noarch.tbz2 from http://mse.uk.packages.macports.org/sites/packages.macports.org/dblatex
- ---> Fetching distfiles for dblatex
- ---> Verifying checksums for dblatex
- ---> Extracting dblatex
- ---> Configuring dblatex
- ---> Building dblatex
- ---> Staging dblatex into destroot
- $--$ > Installing dblatex  $@0.3.102$
- ---> Activating dblatex @0.3.10\_2
- ---> Cleaning dblatex
- ---> Fetching archive for shared-mime-info
- ---> Attempting to fetch shared-mime-info-1.10\_0.darwin\_17.x86\_64.tbz2 from https://packages.macports.org/shared-mime-info
- ---> Attempting to fetch shared-mime-info-1.10\_0.darwin\_17.x86\_64.tbz2.rmd160 from https://packages.macports.org/shared-mime-info
- ---> Installing shared-mime-info @1.10\_0
- ---> Activating shared-mime-info @1.10\_0
- ---> Cleaning shared-mime-info
- ---> Fetching archive for gdk-pixbuf2
- ---> Attempting to fetch gdk-pixbuf2-2.36.12\_0+x11.darwin\_17.x86\_64.tbz2 from https://packages.macports.org/gdk-pixbuf2
- ---> Attempting to fetch gdk-pixbuf2-2.36.12\_0+x11.darwin\_17.x86\_64.tbz2.rmd160 from https://packages.macports.org/gdk-pixbuf2
- $-->$  Installing gdk-pixbuf2 @2.36.12  $0+x11$
- ---> Activating gdk-pixbuf2 @2.36.12\_0+x11
- ---> Cleaning gdk-pixbuf2
- ---> Fetching archive for gmake
- ---> Attempting to fetch gmake-4.2.1\_0.darwin\_17.x86\_64.tbz2 from https://packages.macports.org/gmake
- ---> Attempting to fetch gmake-4.2.1\_0.darwin\_17.x86\_64.tbz2.rmd160 from https://packages.macports.org/gmake
- ---> Installing gmake @4.2.1\_0
- ---> Activating gmake @4.2.1\_0
- ---> Cleaning gmake
- ---> Fetching archive for dbus
- ---> Attempting to fetch dbus-1.12.10\_0.darwin\_17.x86\_64.tbz2 from https://packages.macports.org/dbus
- ---> Attempting to fetch dbus-1.12.10\_0.darwin\_17.x86\_64.tbz2.rmd160 from https://packages.macports.org/dbus
- $-->$  Installing dbus  $@1.12.10$  0
- $\leftarrow$  Activating dbus  $@1.12.10_0$
- ---> Cleaning dbus
- ---> Fetching archive for xorg-libXtst
- ---> Attempting to fetch xorg-libXtst-1.2.3\_1.darwin\_17.x86\_64.tbz2 from https://packages.macports.org/xorg-libXtst
- ---> Attempting to fetch xorg-libXtst-1.2.3 1.darwin 17.x86 64.tbz2.rmd160 from https://packages.macports.org/xorg-libXtst

---> Installing xorg-libXtst @1.2.3\_1

- ---> Activating xorg-libXtst @1.2.3\_1
- ---> Cleaning xorg-libXtst
- ---> Fetching archive for at-spi2-core
- ---> Attempting to fetch at-spi2-core-2.28.0\_0.darwin\_17.x86\_64.tbz2 from https://packages.macports.org/at-spi2-core
- ---> Attempting to fetch at-spi2-core-2.28.0\_0.darwin\_17.x86\_64.tbz2.rmd160 from https://packages.macports.org/at-spi2-core
- Installing at-spi2-core  $@2.28.0$  0
- ---> Activating at-spi2-core @2.28.0\_0
- ---> Cleaning at-spi2-core
- ---> Fetching archive for atk
- ---> Attempting to fetch atk-2.28.1 0.darwin\_17.x86\_64.tbz2 from https://packages.macports.org/atk
- ---> Attempting to fetch atk-2.28.1\_0.darwin\_17.x86\_64.tbz2.rmd160 from https://packages.macports.org/atk
- $--$ > Installing atk @2.28.1\_0
- $\leftarrow$  > Activating atk  $@2.28.1$  0
- ---> Cleaning atk
- ---> Fetching archive for at-spi2-atk
- ---> Attempting to fetch at-spi2-atk-2.26.2 1.darwin\_17.x86\_64.tbz2 from https://packages.macports.org/at-spi2-atk
- ---> Attempting to fetch at-spi2-atk-2.26.2 1.darwin\_17.x86\_64.tbz2.rmd160 from https://packages.macports.org/at-spi2-atk
- $--$ > Installing at-spi2-atk @2.26.2\_1
- ---> Activating at-spi2-atk @2.26.2\_1
- ---> Cleaning at-spi2-atk
- ---> Fetching archive for hicolor-icon-theme
- ---> Attempting to fetch hicolor-icon-theme-0.17\_0.darwin\_17.noarch.tbz2 from https://packages.macports.org/hicolor-icon-theme
- ---> Attempting to fetch hicolor-icon-theme-0.17\_0.darwin\_17.noarch.tbz2.rmd160 from https://packages.macports.org/hicolor-icon-theme
- ---> Installing hicolor-icon-theme @0.17\_0
- ---> Activating hicolor-icon-theme @0.17\_0
- ---> Cleaning hicolor-icon-theme
- ---> Fetching archive for libepoxy
- ---> Attempting to fetch libepoxy-1.5.3\_0+python36.darwin\_17.x86\_64.tbz2 from https://packages.macports.org/libepoxy
- ---> Attempting to fetch libepoxy-1.5.3\_0+python36.darwin\_17.x86\_64.tbz2.rmd160 from https://packages.macports.org/libepoxy
- ---> Installing libepoxy @1.5.3 0+python36
- ---> Activating libepoxy @1.5.3\_0+python36
- ---> Cleaning libepoxy
- ---> Fetching archive for xorg-libXdamage
- ---> Attempting to fetch xorg-libXdamage-1.1.4 1.darwin 17.x86 64.tbz2 from https://packages.macports.org/xorg-libXdamage
- ---> Attempting to fetch xorg-libXdamage-1.1.4 1.darwin 17.x86 64.tbz2.rmd160 from https://packages.macports.org/xorg-libXdamage
- ---> Installing xorg-libXdamage @1.1.4\_1
- ---> Activating xorg-libXdamage @1.1.4\_1
- ---> Cleaning xorg-libXdamage
- ---> Fetching archive for xorg-libXxf86vm
- ---> Attempting to fetch xorg-libXxf86vm-1.1.4\_1.darwin\_17.x86\_64.tbz2 from https://packages.macports.org/xorg-libXxf86vm
- ---> Attempting to fetch xorg-libXxf86vm-1.1.4\_1.darwin\_17.x86\_64.tbz2.rmd160 from https://packages.macports.org/xorg-libXxf86vm
- ---> Installing xorg-libXxf86vm @1.1.4\_1
- ---> Activating xorg-libXxf86vm @1.1.4\_1
- ---> Cleaning xorg-libXxf86vm
- ---> Fetching archive for mesa
- ---> Attempting to fetch mesa-17.1.6\_1+osmesa+python27.darwin\_17.x86\_64.tbz2 from https://packages.macports.org/mesa
- ---> Attempting to fetch mesa-17.1.6\_1+osmesa+python27.darwin\_17.x86\_64.tbz2.rmd160 from https://packages.macports.org/mesa
- ---> Installing mesa @17.1.6\_1+osmesa+python27
- ---> Activating mesa @17.1.6\_1+osmesa+python27
- ---> Cleaning mesa
- ---> Fetching archive for Xft2
- ---> Attempting to fetch Xft2-2.3.2\_0.darwin\_17.x86\_64.tbz2 from https://packages.macports.org/Xft2
- ---> Attempting to fetch Xft2-2.3.2\_0.darwin\_17.x86\_64.tbz2.rmd160 from https://packages.macports.org/Xft2
- ---> Installing Xft2 @2.3.2\_0
- $-$ --> Activating Xft2 @2.3.2\_0
- ---> Cleaning Xft2
- ---> Fetching archive for fribidi
- ---> Attempting to fetch fribidi-0.19.7\_1.darwin\_17.x86\_64.tbz2 from https://packages.macports.org/fribidi
- ---> Attempting to fetch fribidi-0.19.7\_1.darwin\_17.x86\_64.tbz2.rmd160 from https://packages.macports.org/fribidi
- $--$ > Installing fribidi @0.19.7\_1
- ---> Activating fribidi @0.19.7\_1
- ---> Cleaning fribidi
- ---> Fetching archive for pango
- ---> Attempting to fetch pango-1.42.4 0+quartz+x11.darwin 17.x86 64.tbz2 from https://packages.macports.org/pango
- ---> Attempting to fetch pango-1.42.4\_0+quartz+x11.darwin\_17.x86\_64.tbz2.rmd160 from https://packages.macports.org/pango
- $-->$  Installing pango  $@1.42.4$  0+quartz+x11
- ---> Activating pango @1.42.4 0+quartz+x11
- ---> Cleaning pango
- ---> Fetching archive for xorg-libXcomposite
- ---> Attempting to fetch xorg-libXcomposite-0.4.4 1.darwin 17.x86 64.tbz2 from https://packages.macports.org/xorg-libXcomposite
- ---> Attempting to fetch xorg-libXcomposite-0.4.4\_1.darwin\_17.x86\_64.tbz2.rmd160 from https://packages.macports.org/xorg-libXcomposite
- ---> Installing xorg-libXcomposite @0.4.4\_1
- ---> Activating xorg-libXcomposite @0.4.4\_1
- ---> Cleaning xorg-libXcomposite
- ---> Fetching archive for xorg-libXcursor
- ---> Attempting to fetch xorg-libXcursor-1.1.15\_1.darwin\_17.x86\_64.tbz2 from https://packages.macports.org/xorg-libXcursor
- ---> Attempting to fetch xorg-libXcursor-1.1.15\_1.darwin\_17.x86\_64.tbz2.rmd160 from https://packages.macports.org/xorg-libXcursor
- ---> Installing xorg-libXcursor @1.1.15\_1
- ---> Activating xorg-libXcursor @1.1.15\_1
- ---> Cleaning xorg-libXcursor
- ---> Fetching archive for xorg-libXinerama
- ---> Attempting to fetch xorg-libXinerama-1.1.4\_1.darwin\_17.x86\_64.tbz2 from https://packages.macports.org/xorg-libXinerama
- ---> Attempting to fetch xorg-libXinerama-1.1.4 1.darwin 17.x86 64.tbz2.rmd160 from https://packages.macports.org/xorg-libXinerama
- ---> Installing xorg-libXinerama @1.1.4\_1
- ---> Activating xorg-libXinerama @1.1.4\_1
- ---> Cleaning xorg-libXinerama
- ---> Fetching archive for xorg-libXrandr
- ---> Attempting to fetch xorg-libXrandr-1.5.1 1.darwin\_17.x86\_64.tbz2 from https://packages.macports.org/xorg-libXrandr
- ---> Attempting to fetch xorg-libXrandr-1.5.1\_1.darwin\_17.x86\_64.tbz2.rmd160 from https://packages.macports.org/xorg-libXrandr
- ---> Installing xorg-libXrandr @1.5.1\_1
- ---> Activating xorg-libXrandr @1.5.1\_1
- ---> Cleaning xorg-libXrandr
- ---> Fetching archive for gtk3
- ---> Attempting to fetch gtk3-3.22.30\_0+x11.darwin\_17.x86\_64.tbz2 from https://packages.macports.org/gtk3
- ---> Attempting to fetch gtk3-3.22.30\_0+x11.darwin\_17.x86\_64.tbz2.rmd160 from https://packages.macports.org/gtk3
- ---> Installing gtk3 @3.22.30 0+x11
- ---> Activating gtk3 @3.22.30 0+x11
- ---> Cleaning gtk3
- ---> Fetching archive for libnotify
- ---> Attempting to fetch libnotify-0.7.7\_0.darwin\_17.x86\_64.tbz2 from https://packages.macports.org/libnotify
- ---> Attempting to fetch libnotify-0.7.7\_0.darwin\_17.x86\_64.tbz2.rmd160 from https://packages.macports.org/libnotify
- ---> Installing libnotify @0.7.7\_0
- ---> Activating libnotify @0.7.7\_0
- ---> Cleaning libnotify
- ---> Fetching archive for libcroco
- ---> Attempting to fetch libcroco-0.6.12\_0.darwin\_17.x86\_64.tbz2 from https://packages.macports.org/libcroco
- ---> Attempting to fetch libcroco-0.6.12\_0.darwin\_17.x86\_64.tbz2.rmd160 from https://packages.macports.org/libcroco
- ---> Installing libcroco @0.6.12\_0
- ---> Activating libcroco @0.6.12\_0
- ---> Cleaning libcroco
- ---> Fetching archive for gd2
- ---> Attempting to fetch gd2-2.2.5 0+x11.darwin\_17.x86\_64.tbz2 from https://packages.macports.org/gd2
- ---> Attempting to fetch gd2-2.2.5\_0+x11.darwin\_17.x86\_64.tbz2.rmd160 from https://packages.macports.org/gd2
- $-->$  Installing gd2 @2.2.5 0+x11
- ---> Activating gd2 @2.2.5\_0+x11
- ---> Cleaning gd2
- ---> Fetching archive for libnetpbm
- ---> Attempting to fetch libnetpbm-10.84.02\_0.darwin\_17.x86\_64.tbz2 from https://packages.macports.org/libnetpbm
- ---> Attempting to fetch libnetpbm-10.84.02\_0.darwin\_17.x86\_64.tbz2.rmd160 from https://packages.macports.org/libnetpbm
- $-->$  Installing libnetpbm  $@10.84.02$  0
- ---> Activating libnetpbm @10.84.02\_0
- ---> Cleaning libnetpbm
- ---> Fetching archive for gts
- ---> Attempting to fetch gts-0.7.6 3.darwin 17.x86 64.tbz2 from https://packages.macports.org/gts
- ---> Attempting to fetch gts-0.7.6\_3.darwin\_17.x86\_64.tbz2.rmd160 from https://packages.macports.org/gts
- $\leftarrow$  Installing gts @0.7.6\_3
- ---> Activating gts @0.7.6\_3
- ---> Cleaning gts
- ---> Fetching archive for libLASi
- ---> Attempting to fetch libLASi-1.1.1\_1.darwin\_17.x86\_64.tbz2 from https://packages.macports.org/libLASi
- ---> Attempting to fetch libLASi-1.1.1\_1.darwin\_17.x86\_64.tbz2.rmd160 from https://packages.macports.org/libLASi
- ---> Installing libLASi @1.1.1\_1
- $--$ > Activating libLASi @1.1.1\_1
- ---> Cleaning libLASi
- ---> Fetching archive for graphviz
- ---> Attempting to fetch graphviz-2.40.1 1+pangocairo+x11.darwin 17.x86 64.tbz2 from https://packages.macports.org/graphviz
- ---> Attempting to fetch graphviz-2.40.1 1+pangocairo+x11.darwin 17.x86 64.tbz2.rmd160 from https://packages.macports.org/graphviz
- ---> Installing graphviz @2.40.1\_1+pangocairo+x11
- ---> Activating graphyiz @2.40.1\_1+pangocairo+x11
- ---> Cleaning graphyiz
- ---> Fetching archive for vala
- ---> Attempting to fetch vala-0.42.2\_0.darwin\_17.x86\_64.tbz2 from https://packages.macports.org/vala
- ---> Attempting to fetch vala-0.42.2\_0.darwin\_17.x86\_64.tbz2.rmd160 from https://packages.macports.org/vala
- $-->$  Installing vala  $@0.42.2$  0
- ---> Activating vala @0.42.2\_0
- ---> Cleaning vala
- ---> Fetching archive for librsvg
- ---> Attempting to fetch librsvg-2.42.2\_2.darwin\_17.x86\_64.tbz2 from https://packages.macports.org/librsvg
- ---> Attempting to fetch librsvg-2.42.2\_2.darwin\_17.x86\_64.tbz2.rmd160 from https://packages.macports.org/librsvg
- $-->$  Installing librsvg @2.42.2\_2
- ---> Activating librsvg @2.42.2\_2
- ---> Cleaning librsvg
- ---> Fetching archive for netpbm
- ---> Attempting to fetch netpbm-10.84.02 0+x11.darwin\_17.x86\_64.tbz2 from https://packages.macports.org/netpbm
- ---> Attempting to fetch netpbm-10.84.02\_0+x11.darwin\_17.x86\_64.tbz2.rmd160 from https://packages.macports.org/netpbm
- $--$ > Installing netpbm @10.84.02 0+x11
- $-->$  Activating netpbm @10.84.02 0+x11
- ---> Cleaning netpbm
- ---> Fetching archive for XviD
- ---> Attempting to fetch XviD-1.3.5\_0.darwin\_17.x86\_64.tbz2 from https://packages.macports.org/XviD
- ---> Attempting to fetch XviD-1.3.5\_0.darwin\_17.x86\_64.tbz2.rmd160 from https://packages.macports.org/XviD
- $\leftarrow$  Installing XviD @1.3.5\_0
- ---> Activating XviD @1.3.5\_0
- ---> Cleaning XviD
- ---> Fetching archive for libtasn1
- ---> Attempting to fetch libtasn1-4.13 0.darwin\_17.x86\_64.tbz2 from https://packages.macports.org/libtasn1
- ---> Attempting to fetch libtasn1-4.13\_0.darwin\_17.x86\_64.tbz2.rmd160 from https://packages.macports.org/libtasn1
- ---> Installing libtasn1 @4.13\_0
- ---> Activating libtasn1 @4.13\_0
- ---> Cleaning libtasn1
- ---> Fetching archive for nettle
- ---> Attempting to fetch nettle-3.4\_0.darwin\_17.x86\_64.tbz2 from https://packages.macports.org/nettle
- ---> Attempting to fetch nettle-3.4 0.darwin\_17.x86\_64.tbz2.rmd160 from https://packages.macports.org/nettle
- $\leftarrow$  Installing nettle  $@3.4$  0
- ---> Activating nettle @3.4\_0
- ---> Cleaning nettle
- ---> Fetching archive for libxslt
- ---> Attempting to fetch libxslt-1.1.32\_0.darwin\_17.x86\_64.tbz2 from https://packages.macports.org/libxslt
- ---> Attempting to fetch libxslt-1.1.32\_0.darwin\_17.x86\_64.tbz2.rmd160 from https://packages.macports.org/libxslt
- $-->$  Installing libxslt  $@1.1.32$  0
- ---> Activating libxslt  $@1.1.32$  0
- ---> Cleaning libxslt
- ---> Fetching archive for p11-kit
- ---> Attempting to fetch p11-kit-0.23.14\_0.darwin\_17.x86\_64.tbz2 from https://packages.macports.org/p11-kit
- ---> Attempting to fetch p11-kit-0.23.14\_0.darwin\_17.x86\_64.tbz2.rmd160 from https://packages.macports.org/p11-kit
- $--$ > Installing p11-kit @0.23.14\_0
- ---> Activating p11-kit @0.23.14\_0
- ---> Cleaning p11-kit
- ---> Fetching archive for gnutls
- ---> Attempting to fetch gnutls-3.5.19\_0+doc.darwin\_17.x86\_64.tbz2 from https://packages.macports.org/gnutls
- ---> Attempting to fetch gnutls-3.5.19\_0+doc.darwin\_17.x86\_64.tbz2.rmd160 from https://packages.macports.org/gnutls
- $\leftarrow$  Installing gnutls @3.5.19 0+doc
- ---> Activating gnutls @3.5.19 0+doc
- ---> Cleaning gnutls
- ---> Fetching archive for lame
- ---> Attempting to fetch lame-3.100 0.darwin 17.x86 64.tbz2 from https://packages.macports.org/lame
- ---> Attempting to fetch lame-3.100\_0.darwin\_17.x86\_64.tbz2.rmd160 from https://packages.macports.org/lame
- $-->$  Installing lame  $@3.1000$
- $\leftarrow$  Activating lame @3.100 0
- ---> Cleaning lame
- ---> Fetching archive for libass
- ---> Attempting to fetch libass-0.14.0\_0.darwin\_17.x86\_64.tbz2 from https://packages.macports.org/libass
- ---> Attempting to fetch libass-0.14.0\_0.darwin\_17.x86\_64.tbz2.rmd160 from https://packages.macports.org/libass
- ---> Installing libass @0.14.0\_0
- ---> Activating libass @0.14.0\_0
- ---> Cleaning libass
- ---> Fetching archive for libbluray
- ---> Attempting to fetch libbluray-1.0.2\_0.darwin\_17.x86\_64.tbz2 from https://packages.macports.org/libbluray
- ---> Attempting to fetch libbluray-1.0.2\_0.darwin\_17.x86\_64.tbz2.rmd160 from https://packages.macports.org/libbluray
- ---> Installing libbluray @1.0.2\_0
- ---> Activating libbluray @1.0.2\_0
- ---> Cleaning libbluray
- ---> Fetching archive for libmodplug
- ---> Attempting to fetch libmodplug-0.8.9.0\_0.darwin\_17.x86\_64.tbz2 from https://packages.macports.org/libmodplug
- ---> Attempting to fetch libmodplug-0.8.9.0\_0.darwin\_17.x86\_64.tbz2.rmd160 from https://packages.macports.org/libmodplug
- ---> Installing libmodplug @0.8.9.0\_0
- ---> Activating libmodplug @0.8.9.0\_0
- ---> Cleaning libmodplug
- ---> Fetching archive for libogg
- ---> Attempting to fetch libogg-1.3.3\_0.darwin\_17.x86\_64.tbz2 from https://packages.macports.org/libogg
- ---> Attempting to fetch libogg-1.3.3\_0.darwin\_17.x86\_64.tbz2.rmd160 from https://packages.macports.org/libogg
- $-->$  Installing libogg @1.3.3\_0
- $--$ > Activating libogg  $@1.3.3$  0
- ---> Cleaning libogg
- ---> Fetching archive for libopus
- ---> Attempting to fetch libopus-1.2.1\_0.darwin\_17.x86\_64.tbz2 from https://packages.macports.org/libopus
- ---> Attempting to fetch libopus-1.2.1\_0.darwin\_17.x86\_64.tbz2.rmd160 from https://packages.macports.org/libopus
- $--$ > Installing libopus  $@1.2.1$  0
- ---> Activating libopus  $@1.2.1$  0
- ---> Cleaning libopus
- ---> Fetching archive for libsdl2
- ---> Attempting to fetch libsdl2-2.0.8\_0.darwin\_17.x86\_64.tbz2 from https://packages.macports.org/libsdl2
- ---> Attempting to fetch libsdl2-2.0.8\_0.darwin\_17.x86\_64.tbz2.rmd160 from https://packages.macports.org/libsdl2
- $--$ > Installing libsdl2 @2.0.8\_0
- $\leftarrow$  Activating libsdl2 @2.0.8\_0
- ---> Cleaning libsdl2
- ---> Fetching archive for libvorbis
- ---> Attempting to fetch libvorbis-1.3.6\_0.darwin\_17.x86\_64.tbz2 from https://packages.macports.org/libvorbis
- ---> Attempting to fetch libvorbis-1.3.6\_0.darwin\_17.x86\_64.tbz2.rmd160 from https://packages.macports.org/libvorbis
- $--$ > Installing libvorbis  $@1.3.6$  0
- ---> Activating libvorbis @1.3.6\_0
- ---> Cleaning libvorbis
- ---> Fetching archive for libtheora
- ---> Attempting to fetch libtheora-1.1.1\_2.darwin\_17.x86\_64.tbz2 from https://packages.macports.org/libtheora
- ---> Attempting to fetch libtheora-1.1.1\_2.darwin\_17.x86\_64.tbz2.rmd160 from https://packages.macports.org/libtheora
- ---> Installing libtheora @1.1.1\_2
- ---> Activating libtheora @1.1.1\_2
- ---> Cleaning libtheora
- ---> Fetching archive for libvpx
- ---> Attempting to fetch libvpx-1.7.0\_0.darwin\_17.x86\_64.tbz2 from https://packages.macports.org/libvpx
- ---> Attempting to fetch libvpx-1.7.0\_0.darwin\_17.x86\_64.tbz2.rmd160 from https://packages.macports.org/libvpx
- $\leftarrow$  Installing libvpx  $@1.7.0$  0
- ---> Activating libvpx @1.7.0\_0
- ---> Cleaning libvpx
- ---> Fetching archive for soxr
- ---> Attempting to fetch soxr-0.1.3\_0.darwin\_17.x86\_64.tbz2 from https://packages.macports.org/soxr
- ---> Attempting to fetch soxr-0.1.3\_0.darwin\_17.x86\_64.tbz2.rmd160 from https://packages.macports.org/soxr
- ---> Installing soxr @0.1.3\_0
- $\leftarrow$  Activating soxr @0.1.3\_0
- ---> Cleaning soxr
- ---> Fetching archive for speex
- ---> Attempting to fetch speex-1.2.0\_0.darwin\_17.x86\_64.tbz2 from https://packages.macports.org/speex
- ---> Attempting to fetch speex-1.2.0\_0.darwin\_17.x86\_64.tbz2.rmd160 from https://packages.macports.org/speex
- $-->$  Installing speex  $@1.2.0$  0
- ---> Activating speex @1.2.0\_0
- ---> Cleaning speex
- ---> Fetching archive for x264
- ---> Attempting to fetch x264-20171225\_0.darwin\_17.x86\_64.tbz2 from https://packages.macports.org/x264
- ---> Attempting to fetch x264-20171225\_0.darwin\_17.x86\_64.tbz2.rmd160 from https://packages.macports.org/x264
- ---> Installing x264 @20171225\_0
- $-$ --> Activating x264 @20171225\_0
- ---> Cleaning x264
- ---> Fetching archive for x265
- ---> Attempting to fetch x265-2.9\_0.darwin\_17.x86\_64.tbz2 from https://packages.macports.org/x265
- ---> Attempting to fetch x265-2.9\_0.darwin\_17.x86\_64.tbz2.rmd160 from https://packages.macports.org/x265
- $-->$  Installing x265 @2.9\_0
- ---> Activating x265 @2.9\_0
- ---> Cleaning x265
- ---> Fetching archive for ffmpeg
- ---> Attempting to fetch ffmpeg-4.0.2\_1+gpl2.darwin\_17.x86\_64.tbz2 from https://packages.macports.org/ffmpeg
- ---> Attempting to fetch ffmpeg-4.0.2\_1+gpl2.darwin\_17.x86\_64.tbz2.rmd160 from https://packages.macports.org/ffmpeg
- $-->$  Installing ffmpeg  $@4.0.2$  1+gpl2
- ---> Activating ffmpeg @4.0.2\_1+gpl2
- ---> Cleaning ffmpeg
- ---> Fetching archive for opency
- ---> Attempting to fetch opencv-3.4.1\_2.darwin\_17.x86\_64.tbz2 from https://packages.macports.org/opencv
- ---> Attempting to fetch opencv-3.4.1\_2.darwin\_17.x86\_64.tbz2.rmd160 from https://packages.macports.org/opencv
- $\leftarrow$  Installing opency @3.4.1\_2
- ---> Activating opency @3.4.1\_2
- ---> Cleaning opencv
- ---> Fetching archive for p5.26-compress-raw-zlib
- ---> Attempting to fetch p5.26-compress-raw-zlib-2.81.0 0.darwin 17.x86 64.tbz2 from https://packages.macports.org/p5.26-compress-raw-zlib
- ---> Attempting to fetch p5.26-compress-raw-zlib-2.81.0\_0.darwin\_17.x86\_64.tbz2.rmd160 from
- https://packages.macports.org/p5.26-compress-raw-zlib
- ---> Installing p5.26-compress-raw-zlib @2.81.0\_0
- ---> Activating p5.26-compress-raw-zlib @2.81.0\_0
- ---> Cleaning p5.26-compress-raw-zlib
- ---> Fetching archive for p5.26-encode
- ---> Attempting to fetch p5.26-encode-2.980.0\_0.darwin\_17.x86\_64.tbz2 from https://packages.macports.org/p5.26-encode
- ---> Attempting to fetch p5.26-encode-2.980.0\_0.darwin\_17.x86\_64.tbz2.rmd160 from https://packages.macports.org/p5.26-encode
- $-->$  Installing p5.26-encode @2.980.0\_0
- $--$ > Activating p5.26-encode @2.980.0\_0
- ---> Cleaning p5.26-encode
- ---> Fetching archive for p5.26-archive-zip
- ---> Attempting to fetch p5.26-archive-zip-1.640.0\_0.darwin\_17.noarch.tbz2 from https://packages.macports.org/p5.26-archive-zip
- ---> Attempting to fetch p5.26-archive-zip-1.640.0\_0.darwin\_17.noarch.tbz2.rmd160 from https://packages.macports.org/p5.26-archive-zip
- ---> Installing p5.26-archive-zip @1.640.0\_0
- $-->$  Activating p5.26-archive-zip  $@1.640.0$  0
- ---> Cleaning p5.26-archive-zip
- ---> Fetching archive for p5.26-clone
- ---> Attempting to fetch p5.26-clone-0.390.0\_0.darwin\_17.x86\_64.tbz2 from https://packages.macports.org/p5.26-clone
- ---> Attempting to fetch p5.26-clone-0.390.0\_0.darwin\_17.x86\_64.tbz2.rmd160 from https://packages.macports.org/p5.26-clone
- $-$ --> Installing p5.26-clone @0.390.0\_0
- ---> Activating p5.26-clone @0.390.0\_0
- ---> Cleaning p5.26-clone
- ---> Fetching archive for p5.26-dbi
- ---> Attempting to fetch p5.26-dbi-1.641.0\_0.darwin\_17.x86\_64.tbz2 from https://packages.macports.org/p5.26-dbi
- ---> Attempting to fetch p5.26-dbi-1.641.0\_0.darwin\_17.x86\_64.tbz2.rmd160 from https://packages.macports.org/p5.26-dbi
- $-->$  Installing p5.26-dbi @1.641.0\_0
- $\leftarrow$  Activating p5.26-dbi @1.641.0\_0
- ---> Cleaning p5.26-dbi
- ---> Fetching archive for p5.26-dbd-sqlite
- ---> Attempting to fetch p5.26-dbd-sqlite-1.580.0\_0.darwin\_17.x86\_64.tbz2 from https://packages.macports.org/p5.26-dbd-sqlite
- Attempting to fetch p5.26-dbd-sqlite-1.580.0\_0.darwin\_17.x86\_64.tbz2.rmd160 from https://packages.macports.org/p5.26-dbd-sqlite
- $\leftarrow$  Installing p5.26-dbd-sqlite @1.580.0\_0
- $-->$  Activating p5.26-dbd-sqlite  $@1.580.0$  0
- ---> Cleaning p5.26-dbd-sqlite
- ---> Fetching archive for p5.26-digest-md5
- ---> Attempting to fetch p5.26-digest-md5-2.550.0\_0.darwin\_17.x86\_64.tbz2 from https://packages.macports.org/p5.26-digest-md5
- ---> Attempting to fetch p5.26-digest-md5-2.550.0\_0.darwin\_17.x86\_64.tbz2.rmd160 from https://packages.macports.org/p5.26-digest-md5
- $-$ --> Installing p5.26-digest-md5 @2.550.0\_0
- $-->$  Activating p5.26-digest-md5  $@2.550.0$  0
- ---> Cleaning p5.26-digest-md5
- ---> Fetching archive for p5.26-email-address-xs
- ---> Attempting to fetch p5.26-email-address-xs-1.40.0\_0.darwin\_17.x86\_64.tbz2 from https://packages.macports.org/p5.26-email-address-xs
- ---> Attempting to fetch p5.26-email-address-xs-1.40.0\_0.darwin\_17.x86\_64.tbz2.rmd160 from https://packages.macports.org/p5.26-email-address-xs
- ---> Installing p5.26-email-address-xs @1.40.0\_0
- ---> Activating p5.26-email-address-xs @1.40.0\_0
- ---> Cleaning p5.26-email-address-xs
- ---> Fetching archive for p5.26-email-messageid
- ---> Attempting to fetch p5.26-email-messageid-1.406.0\_0.darwin\_17.noarch.tbz2 from https://packages.macports.org/p5.26-email-messageid
- ---> Attempting to fetch p5.26-email-messageid-1.406.0\_0.darwin\_17.noarch.tbz2.rmd160 from https://packages.macports.org/p5.26-email-messageid
- $-$ --> Installing p5.26-email-messageid  $@1.406.0$  0
- ---> Activating p5.26-email-messageid @1.406.0\_0
- ---> Cleaning p5.26-email-messageid
- ---> Fetching archive for p5.26-email-mime-contenttype
- ---> Attempting to fetch p5.26-email-mime-contenttype-1.22.0\_0.darwin\_17.noarch.tbz2 from
- https://packages.macports.org/p5.26-email-mime-contenttype
- ---> Attempting to fetch p5.26-email-mime-contenttype-1.22.0\_0.darwin\_17.noarch.tbz2.rmd160 from
- https://packages.macports.org/p5.26-email-mime-contenttype
- ---> Installing p5.26-email-mime-contenttype @1.22.0\_0
- ---> Activating p5.26-email-mime-contenttype @1.22.0\_0
- ---> Cleaning p5.26-email-mime-contenttype
- ---> Fetching archive for p5.26-email-mime-encodings
- ---> Attempting to fetch p5.26-email-mime-encodings-1.315.0\_1.darwin\_17.noarch.tbz2 from
- https://packages.macports.org/p5.26-email-mime-encodings
- ---> Attempting to fetch p5.26-email-mime-encodings-1.315.0\_1.darwin\_17.noarch.tbz2.rmd160 from
- https://packages.macports.org/p5.26-email-mime-encodings
- ---> Installing p5.26-email-mime-encodings @1.315.0\_1
- ---> Activating p5.26-email-mime-encodings @1.315.0\_1
- ---> Cleaning p5.26-email-mime-encodings
- ---> Fetching archive for p5.26-email-date-format
- ---> Attempting to fetch p5.26-email-date-format-1.5.0\_0.darwin\_17.noarch.tbz2 from https://packages.macports.org/p5.26-email-date-format
- ---> Attempting to fetch p5.26-email-date-format-1.5.0\_0.darwin\_17.noarch.tbz2.rmd160 from https://packages.macports.org/p5.26-email-date-format
- $-->$  Installing p5.26-email-date-format  $@1.5.0$  0
- ---> Activating p5.26-email-date-format @1.5.0\_0
- ---> Cleaning p5.26-email-date-format
- ---> Fetching archive for p5.26-email-simple
- ---> Attempting to fetch p5.26-email-simple-2.216.0 0.darwin 17.noarch.tbz2 from https://packages.macports.org/p5.26-email-simple
- ---> Attempting to fetch p5.26-email-simple-2.216.0 0.darwin 17.noarch.tbz2.rmd160 from https://packages.macports.org/p5.26-email-simple
- ---> Installing p5.26-email-simple @2.216.0\_0
- $-->$  Activating p5.26-email-simple  $@2.216.0$  0
- ---> Cleaning p5.26-email-simple
- ---> Fetching archive for p5.26-mime-types
- ---> Attempting to fetch p5.26-mime-types-2.170.0\_0.darwin\_17.noarch.tbz2 from https://packages.macports.org/p5.26-mime-types
- ---> Attempting to fetch p5.26-mime-types-2.170.0\_0.darwin\_17.noarch.tbz2.rmd160 from https://packages.macports.org/p5.26-mime-types
- Installing p5.26-mime-types  $@2.170.0$  0
- $-->$  Activating p5.26-mime-types  $@2.170.0$  0
- ---> Cleaning p5.26-mime-types
- ---> Fetching archive for p5.26-cpan-meta-requirements
- ---> Attempting to fetch p5.26-cpan-meta-requirements-2.140.0 0.darwin\_17.noarch.tbz2 from
- https://packages.macports.org/p5.26-cpan-meta-requirements
- ---> Attempting to fetch p5.26-cpan-meta-requirements-2.140.0\_0.darwin\_17.noarch.tbz2.rmd160 from
- https://packages.macports.org/p5.26-cpan-meta-requirements
- ---> Installing p5.26-cpan-meta-requirements @2.140.0\_0
- ---> Activating p5.26-cpan-meta-requirements @2.140.0\_0
- ---> Cleaning p5.26-cpan-meta-requirements
- ---> Fetching archive for p5.26-cpan-meta-yaml
- ---> Attempting to fetch p5.26-cpan-meta-yaml-0.18.0\_0.darwin\_17.noarch.tbz2 from https://packages.macports.org/p5.26-cpan-meta-yaml
- ---> Attempting to fetch p5.26-cpan-meta-yaml-0.18.0\_0.darwin\_17.noarch.tbz2.rmd160 from https://packages.macports.org/p5.26-cpan-meta-yaml
- ---> Installing p5.26-cpan-meta-yaml @0.18.0\_0
- ---> Activating p5.26-cpan-meta-yaml @0.18.0\_0
- ---> Cleaning p5.26-cpan-meta-yaml
- ---> Fetching archive for p5.26-scalar-list-utils
- ---> Attempting to fetch p5.26-scalar-list-utils-1.500.0\_0.darwin\_17.x86\_64.tbz2 from https://packages.macports.org/p5.26-scalar-list-utils
- ---> Attempting to fetch p5.26-scalar-list-utils-1.500.0\_0.darwin\_17.x86\_64.tbz2.rmd160 from https://packages.macports.org/p5.26-scalar-list-utils
- ---> Installing p5.26-scalar-list-utils @1.500.0\_0
- $-$ -> Activating p5.26-scalar-list-utils  $@1.500.0$  0
- ---> Cleaning p5.26-scalar-list-utils
- ---> Fetching archive for p5.26-version
- ---> Attempting to fetch p5.26-version-0.992.400\_0.darwin\_17.x86\_64.tbz2 from https://packages.macports.org/p5.26-version
- ---> Attempting to fetch p5.26-version-0.992.400\_0.darwin\_17.x86\_64.tbz2.rmd160 from https://packages.macports.org/p5.26-version
- $-->$  Installing p5.26-version @0.992.400\_0
- $-$ --> Activating p5.26-version @0.992.400\_0
- ---> Cleaning p5.26-version
- ---> Fetching archive for p5.26-cpan-meta
- ---> Attempting to fetch p5.26-cpan-meta-2.150.10\_0.darwin\_17.noarch.tbz2 from https://packages.macports.org/p5.26-cpan-meta
- ---> Attempting to fetch p5.26-cpan-meta-2.150.10 0.darwin\_17.noarch.tbz2.rmd160 from https://packages.macports.org/p5.26-cpan-meta
- $-->$  Installing p5.26-cpan-meta  $@2.150.10$  0
- ---> Activating  $p5.26$ -cpan-meta  $@2.150.10$  0
- ---> Cleaning p5.26-cpan-meta
- ---> Fetching archive for p5.26-inc-latest
- ---> Attempting to fetch p5.26-inc-latest-0.500.0\_0.darwin\_17.noarch.tbz2 from https://packages.macports.org/p5.26-inc-latest
- ---> Attempting to fetch p5.26-inc-latest-0.500.0\_0.darwin\_17.noarch.tbz2.rmd160 from https://packages.macports.org/p5.26-inc-latest
- $-->$  Installing p5.26-inc-latest  $@0.500.0$  0
- ---> Activating p5.26-inc-latest @0.500.0\_0
- ---> Cleaning p5.26-inc-latest
- ---> Fetching archive for p5.26-module-metadata
- ---> Attempting to fetch p5.26-module-metadata-1.0.33 0.darwin\_17.noarch.tbz2 from https://packages.macports.org/p5.26-module-metadata
- ---> Attempting to fetch p5.26-module-metadata-1.0.33\_0.darwin\_17.noarch.tbz2.rmd160 from https://packages.macports.org/p5.26-module-metadata
- ---> Installing p5.26-module-metadata  $@1.0.33$  0
- ---> Activating p5.26-module-metadata @1.0.33\_0
- ---> Cleaning p5.26-module-metadata
- ---> Fetching archive for p5.26-perl-ostype
- ---> Attempting to fetch p5.26-perl-ostype-1.10.0\_0.darwin\_17.noarch.tbz2 from https://packages.macports.org/p5.26-perl-ostype
- ---> Attempting to fetch p5.26-perl-ostype-1.10.0\_0.darwin\_17.noarch.tbz2.rmd160 from https://packages.macports.org/p5.26-perl-ostype
- $\leftarrow$  Installing p5.26-perl-ostype  $@1.10.0$  0
- $-->$  Activating p5.26-perl-ostype  $@1.10.0$  0
- ---> Cleaning p5.26-perl-ostype
- ---> Fetching archive for p5.26-pod-escapes
- ---> Attempting to fetch p5.26-pod-escapes-1.70.0\_0.darwin\_17.noarch.tbz2 from https://packages.macports.org/p5.26-pod-escapes
- ---> Attempting to fetch p5.26-pod-escapes-1.70.0\_0.darwin\_17.noarch.tbz2.rmd160 from https://packages.macports.org/p5.26-pod-escapes
- $-->$  Installing p5.26-pod-escapes  $@1.70.0$  0
- ---> Activating p5.26-pod-escapes @1.70.0\_0
- ---> Cleaning p5.26-pod-escapes
- ---> Fetching archive for p5.26-pod-simple
- ---> Attempting to fetch p5.26-pod-simple-3.350.0\_0.darwin\_17.noarch.tbz2 from https://packages.macports.org/p5.26-pod-simple
- ---> Attempting to fetch p5.26-pod-simple-3.350.0\_0.darwin\_17.noarch.tbz2.rmd160 from https://packages.macports.org/p5.26-pod-simple
- $\leftarrow$  Installing p5.26-pod-simple  $@3.350.0$  0
- ---> Activating  $p5.26$ -pod-simple  $@3.350.0$  0
- ---> Cleaning p5.26-pod-simple
- ---> Fetching archive for p5.26-podlators
- ---> Attempting to fetch p5.26-podlators-4.110.0\_0.darwin\_17.noarch.tbz2 from https://packages.macports.org/p5.26-podlators
- ---> Attempting to fetch p5.26-podlators-4.110.0\_0.darwin\_17.noarch.tbz2.rmd160 from https://packages.macports.org/p5.26-podlators
- $-->$  Installing p5.26-podlators  $@4.110.0$  0
- ---> Activating  $p5.26$ -podlators  $@4.110.0$  0
- ---> Cleaning p5.26-podlators
- ---> Fetching archive for p5.26-module-build
- ---> Attempting to fetch p5.26-module-build-0.422.400\_0.darwin\_17.noarch.tbz2 from https://packages.macports.org/p5.26-module-build
- ---> Attempting to fetch p5.26-module-build-0.422.400\_0.darwin\_17.noarch.tbz2.rmd160 from https://packages.macports.org/p5.26-module-build
- $--$ > Installing p5.26-module-build @0.422.400\_0
- $--$ > Activating p5.26-module-build @0.422.400\_0
- ---> Cleaning p5.26-module-build
- ---> Fetching archive for p5.26-yaml
- ---> Attempting to fetch p5.26-yaml-1.260.0\_0.darwin\_17.noarch.tbz2 from https://packages.macports.org/p5.26-yaml
- ---> Attempting to fetch p5.26-yaml-1.260.0\_0.darwin\_17.noarch.tbz2.rmd160 from https://packages.macports.org/p5.26-yaml
- $-$ --> Installing p5.26-yaml @1.260.0\_0
- $-$ --> Activating p5.26-yaml @1.260.0\_0
- ---> Cleaning p5.26-yaml
- ---> Fetching archive for p5.26-module-runtime
- ---> Attempting to fetch p5.26-module-runtime-0.16.0 0.darwin\_17.noarch.tbz2 from https://packages.macports.org/p5.26-module-runtime
- ---> Attempting to fetch p5.26-module-runtime-0.16.0\_0.darwin\_17.noarch.tbz2.rmd160 from https://packages.macports.org/p5.26-module-runtime
- ---> Installing p5.26-module-runtime @0.16.0\_0
- ---> Activating p5.26-module-runtime @0.16.0\_0
- ---> Cleaning p5.26-module-runtime
- ---> Fetching archive for p5.26-email-mime
- ---> Attempting to fetch p5.26-email-mime-1.946.0\_0.darwin\_17.noarch.tbz2 from https://packages.macports.org/p5.26-email-mime
- ---> Attempting to fetch p5.26-email-mime-1.946.0 0.darwin\_17.noarch.tbz2.rmd160 from https://packages.macports.org/p5.26-email-mime
- ---> Installing p5.26-email-mime @1.946.0\_0
- ---> Activating p5.26-email-mime @1.946.0\_0
- ---> Cleaning p5.26-email-mime
- ---> Fetching archive for p5.26-module-pluggable
- ---> Attempting to fetch p5.26-module-pluggable-5.200.0\_0.darwin\_17.noarch.tbz2 from https://packages.macports.org/p5.26-module-pluggable
- ---> Attempting to fetch p5.26-module-pluggable-5.200.0\_0.darwin\_17.noarch.tbz2.rmd160 from
- https://packages.macports.org/p5.26-module-pluggable
- $-->$  Installing p5.26-module-pluggable  $@5.200.0$  0
- ---> Activating p5.26-module-pluggable @5.200.0\_0
- ---> Cleaning p5.26-module-pluggable
- ---> Fetching archive for p5.26-mro-compat
- ---> Attempting to fetch p5.26-mro-compat-0.130.0\_0.darwin\_17.noarch.tbz2 from https://packages.macports.org/p5.26-mro-compat
- ---> Attempting to fetch p5.26-mro-compat-0.130.0\_0.darwin\_17.noarch.tbz2.rmd160 from https://packages.macports.org/p5.26-mro-compat
- ---> Installing p5.26-mro-compat @0.130.0\_0
- $--$ > Activating p5.26-mro-compat  $@0.130.0$  0
- ---> Cleaning p5.26-mro-compat
- ---> Fetching archive for p5.26-email-abstract
- ---> Attempting to fetch p5.26-email-abstract-3.8.0\_0.darwin\_17.noarch.tbz2 from https://packages.macports.org/p5.26-email-abstract
- ---> Attempting to fetch p5.26-email-abstract-3.8.0 0.darwin\_17.noarch.tbz2.rmd160 from https://packages.macports.org/p5.26-email-abstract
- ---> Installing p5.26-email-abstract @3.8.0\_0
- ---> Activating p5.26-email-abstract @3.8.0\_0
- ---> Cleaning p5.26-email-abstract
- ---> Fetching archive for p5.26-email-address
- ---> Attempting to fetch p5.26-email-address-1.909.0\_0.darwin\_17.noarch.tbz2 from https://packages.macports.org/p5.26-email-address
- ---> Attempting to fetch p5.26-email-address-1.909.0\_0.darwin\_17.noarch.tbz2.rmd160 from https://packages.macports.org/p5.26-email-address
- $\leftarrow$  Installing p5.26-email-address  $@1.909.0$  0
- ---> Activating  $p5.26$ -email-address  $@1.909.0$  0
- ---> Cleaning p5.26-email-address
- ---> Fetching archive for p5.26-exporter-tiny
- ---> Attempting to fetch p5.26-exporter-tiny-1.2.1\_0.darwin\_17.noarch.tbz2 from https://packages.macports.org/p5.26-exporter-tiny
- ---> Attempting to fetch p5.26-exporter-tiny-1.2.1\_0.darwin\_17.noarch.tbz2.rmd160 from https://packages.macports.org/p5.26-exporter-tiny
- $-$ --> Installing p5.26-exporter-tiny  $@1.2.1$  0
- ---> Activating  $p5.26$ -exporter-tiny  $@1.2.1$  0
- ---> Cleaning p5.26-exporter-tiny
- ---> Fetching archive for p5.26-xsloader
- ---> Attempting to fetch p5.26-xsloader-0.240.0\_0.darwin\_17.noarch.tbz2 from https://packages.macports.org/p5.26-xsloader
- ---> Attempting to fetch p5.26-xsloader-0.240.0\_0.darwin\_17.noarch.tbz2.rmd160 from https://packages.macports.org/p5.26-xsloader
- $-->$  Installing p5.26-xsloader @0.240.0\_0
- $--$ > Activating p5.26-xsloader @0.240.0\_0
- ---> Cleaning p5.26-xsloader
- ---> Fetching archive for p5.26-list-moreutils-xs
- ---> Attempting to fetch p5.26-list-moreutils-xs-0.428.0\_0.darwin\_17.x86\_64.tbz2 from https://packages.macports.org/p5.26-list-moreutils-xs
- ---> Attempting to fetch p5.26-list-moreutils-xs-0.428.0\_0.darwin\_17.x86\_64.tbz2.rmd160 from https://packages.macports.org/p5.26-list-moreutils-xs
- ---> Installing p5.26-list-moreutils-xs @0.428.0\_0
- ---> Activating p5.26-list-moreutils-xs @0.428.0\_0
- ---> Cleaning p5.26-list-moreutils-xs
- ---> Fetching archive for p5.26-list-moreutils
- ---> Attempting to fetch p5.26-list-moreutils-0.428.0\_0.darwin\_17.noarch.tbz2 from https://packages.macports.org/p5.26-list-moreutils
- ---> Attempting to fetch p5.26-list-moreutils-0.428.0 0.darwin\_17.noarch.tbz2.rmd160 from https://packages.macports.org/p5.26-list-moreutils
- ---> Installing p5.26-list-moreutils @0.428.0\_0
- ---> Activating p5.26-list-moreutils @0.428.0\_0
- ---> Cleaning p5.26-list-moreutils
- ---> Fetching archive for p5.26-class-method-modifiers
- ---> Attempting to fetch p5.26-class-method-modifiers-2.120.0\_0.darwin\_17.noarch.tbz2 from
- https://packages.macports.org/p5.26-class-method-modifiers
- ---> Attempting to fetch p5.26-class-method-modifiers-2.120.0 0.darwin\_17.noarch.tbz2.rmd160 from
- https://packages.macports.org/p5.26-class-method-modifiers
- ---> Installing p5.26-class-method-modifiers @2.120.0\_0
- ---> Activating p5.26-class-method-modifiers @2.120.0\_0
- ---> Cleaning p5.26-class-method-modifiers
- ---> Fetching archive for p5.26-class-xsaccessor
- ---> Attempting to fetch p5.26-class-xsaccessor-1.190.0\_0.darwin\_17.x86\_64.tbz2 from https://packages.macports.org/p5.26-class-xsaccessor
- ---> Attempting to fetch p5.26-class-xsaccessor-1.190.0\_0.darwin\_17.x86\_64.tbz2.rmd160 from https://packages.macports.org/p5.26-class-xsaccessor
- ---> Installing p5.26-class-xsaccessor @1.190.0\_0
- ---> Activating p5.26-class-xsaccessor @1.190.0\_0
- ---> Cleaning p5.26-class-xsaccessor
- ---> Fetching archive for p5.26-scope-guard
- ---> Attempting to fetch p5.26-scope-guard-0.210.0\_0.darwin\_17.noarch.tbz2 from https://packages.macports.org/p5.26-scope-guard
- ---> Attempting to fetch p5.26-scope-guard-0.210.0\_0.darwin\_17.noarch.tbz2.rmd160 from https://packages.macports.org/p5.26-scope-guard
- $\leftarrow$  Installing p5.26-scope-guard @0.210.0\_0
- ---> Activating p5.26-scope-guard @0.210.0\_0
- ---> Cleaning p5.26-scope-guard
- ---> Fetching archive for p5.26-params-util
- ---> Attempting to fetch p5.26-params-util-1.70.0\_1.darwin\_17.x86\_64.tbz2 from https://packages.macports.org/p5.26-params-util
- ---> Attempting to fetch p5.26-params-util-1.70.0\_1.darwin\_17.x86\_64.tbz2.rmd160 from https://packages.macports.org/p5.26-params-util
- $-$ --> Installing p5.26-params-util  $@1.70.0$  1
- ---> Activating  $p5.26$ -params-util  $@1.70.0$  1
- ---> Cleaning p5.26-params-util
- ---> Fetching archive for p5.26-sub-install
- ---> Attempting to fetch p5.26-sub-install-0.928.0\_1.darwin\_17.noarch.tbz2 from https://packages.macports.org/p5.26-sub-install
- ---> Attempting to fetch p5.26-sub-install-0.928.0\_1.darwin\_17.noarch.tbz2.rmd160 from https://packages.macports.org/p5.26-sub-install
- ---> Installing p5.26-sub-install @0.928.0\_1
- $-->$  Activating p5.26-sub-install  $@0.928.0$  1
- ---> Cleaning p5.26-sub-install
- ---> Fetching archive for p5.26-data-optlist
- ---> Attempting to fetch p5.26-data-optlist-0.110.0\_0.darwin\_17.noarch.tbz2 from https://packages.macports.org/p5.26-data-optlist
- ---> Attempting to fetch p5.26-data-optlist-0.110.0\_0.darwin\_17.noarch.tbz2.rmd160 from https://packages.macports.org/p5.26-data-optlist
- ---> Installing p5.26-data-optlist @0.110.0\_0
- $-->$  Activating p5.26-data-optlist  $@0.110.0$  0
- ---> Cleaning p5.26-data-optlist
- ---> Fetching archive for p5.26-sub-exporter
- ---> Attempting to fetch p5.26-sub-exporter-0.987.0\_1.darwin\_17.noarch.tbz2 from https://packages.macports.org/p5.26-sub-exporter
- ---> Attempting to fetch p5.26-sub-exporter-0.987.0 1.darwin 17.noarch.tbz2.rmd160 from https://packages.macports.org/p5.26-sub-exporter
- $-->$  Installing p5.26-sub-exporter  $@0.987.0$  1
- $-->$  Activating p5.26-sub-exporter  $@0.987.0$  1
- ---> Cleaning p5.26-sub-exporter
- ---> Fetching archive for p5.26-sub-exporter-progressive
- ---> Attempting to fetch p5.26-sub-exporter-progressive-0.1.13\_0.darwin\_17.noarch.tbz2 from
- https://packages.macports.org/p5.26-sub-exporter-progressive
- ---> Attempting to fetch p5.26-sub-exporter-progressive-0.1.13\_0.darwin\_17.noarch.tbz2.rmd160 from
- https://packages.macports.org/p5.26-sub-exporter-progressive
- ---> Installing p5.26-sub-exporter-progressive @0.1.13\_0
- ---> Activating p5.26-sub-exporter-progressive @0.1.13\_0
- ---> Cleaning p5.26-sub-exporter-progressive
- ---> Fetching archive for p5.26-devel-globaldestruction
- ---> Attempting to fetch p5.26-devel-globaldestruction-0.140.0\_0.darwin\_17.x86\_64.tbz2 from
- https://packages.macports.org/p5.26-devel-globaldestruction
- ---> Attempting to fetch p5.26-devel-globaldestruction-0.140.0\_0.darwin\_17.x86\_64.tbz2.rmd160 from
- https://packages.macports.org/p5.26-devel-globaldestruction
- ---> Installing p5.26-devel-globaldestruction @0.140.0\_0
- ---> Activating p5.26-devel-globaldestruction @0.140.0\_0
- ---> Cleaning p5.26-devel-globaldestruction
- ---> Fetching archive for p5.26-role-tiny
- ---> Attempting to fetch p5.26-role-tiny-2.0.6 0.darwin 17.noarch.tbz2 from https://packages.macports.org/p5.26-role-tiny
- ---> Attempting to fetch p5.26-role-tiny-2.0.6\_0.darwin\_17.noarch.tbz2.rmd160 from https://packages.macports.org/p5.26-role-tiny
- $--$  Installing p5.26-role-tiny  $@2.0.6$  0
- $\leftarrow$  Activating p5.26-role-tiny @2.0.6\_0
- ---> Cleaning p5.26-role-tiny
- ---> Fetching archive for p5.26-b-hooks-op-check
- ---> Attempting to fetch p5.26-b-hooks-op-check-0.220.0\_0.darwin\_17.x86\_64.tbz2 from https://packages.macports.org/p5.26-b-hooks-op-check ---> Attempting to fetch p5.26-b-hooks-op-check-0.220.0\_0.darwin\_17.x86\_64.tbz2.rmd160 from
- 
- https://packages.macports.org/p5.26-b-hooks-op-check
- $-->$  Installing p5.26-b-hooks-op-check  $@0.220.0$  0
- ---> Activating p5.26-b-hooks-op-check @0.220.0\_0
- ---> Cleaning p5.26-b-hooks-op-check
- ---> Fetching archive for p5.26-bareword-filehandles
- ---> Attempting to fetch p5.26-bareword-filehandles-0.6.0\_0.darwin\_17.x86\_64.tbz2 from https://packages.macports.org/p5.26-bareword-filehandles
- ---> Attempting to fetch p5.26-bareword-filehandles-0.6.0\_0.darwin\_17.x86\_64.tbz2.rmd160 from
- https://packages.macports.org/p5.26-bareword-filehandles
- ---> Installing p5.26-bareword-filehandles @0.6.0\_0
- ---> Activating p5.26-bareword-filehandles @0.6.0\_0
- ---> Cleaning p5.26-bareword-filehandles
- ---> Fetching archive for p5.26-indirect
- ---> Attempting to fetch p5.26-indirect-0.380.0\_0.darwin\_17.x86\_64.tbz2 from https://packages.macports.org/p5.26-indirect
- ---> Attempting to fetch p5.26-indirect-0.380.0\_0.darwin\_17.x86\_64.tbz2.rmd160 from https://packages.macports.org/p5.26-indirect
- $-->$  Installing p5.26-indirect  $@0.380.0$  0
- ---> Activating  $p5.26$ -indirect  $@0.380.0$  0
- ---> Cleaning p5.26-indirect
- ---> Fetching archive for p5.26-multidimensional
- ---> Attempting to fetch p5.26-multidimensional-0.14.0\_0.darwin\_17.x86\_64.tbz2 from https://packages.macports.org/p5.26-multidimensional
- ---> Attempting to fetch p5.26-multidimensional-0.14.0\_0.darwin\_17.x86\_64.tbz2.rmd160 from https://packages.macports.org/p5.26-multidimensional
- ---> Installing p5.26-multidimensional @0.14.0\_0
- ---> Activating p5.26-multidimensional @0.14.0\_0
- ---> Cleaning p5.26-multidimensional
- ---> Fetching archive for p5.26-strictures
- ---> Attempting to fetch p5.26-strictures-2.0.5 0.darwin 17.noarch.tbz2 from https://packages.macports.org/p5.26-strictures
- ---> Attempting to fetch p5.26-strictures-2.0.5 0.darwin 17.noarch.tbz2.rmd160 from https://packages.macports.org/p5.26-strictures
- $\leftarrow$  Installing p5.26-strictures @2.0.5\_0
- ---> Activating p5.26-strictures @2.0.5\_0
- ---> Cleaning p5.26-strictures
- ---> Fetching archive for p5.26-sub-name
- ---> Attempting to fetch p5.26-sub-name-0.210.0\_0.darwin\_17.x86\_64.tbz2 from https://packages.macports.org/p5.26-sub-name
- ---> Attempting to fetch p5.26-sub-name-0.210.0\_0.darwin\_17.x86\_64.tbz2.rmd160 from https://packages.macports.org/p5.26-sub-name
- $-->$  Installing p5.26-sub-name  $@0.210.0$  0
- $--$ > Activating p5.26-sub-name  $@0.210.0$  0
- ---> Cleaning p5.26-sub-name
- ---> Fetching archive for p5.26-sub-quote
- ---> Attempting to fetch p5.26-sub-quote-2.5.1 0.darwin\_17.noarch.tbz2 from https://packages.macports.org/p5.26-sub-quote
- ---> Attempting to fetch p5.26-sub-quote-2.5.1 0.darwin 17.noarch.tbz2.rmd160 from https://packages.macports.org/p5.26-sub-quote
- ---> Installing p5.26-sub-quote @2.5.1\_0
- ---> Activating p5.26-sub-quote @2.5.1\_0
- ---> Cleaning p5.26-sub-quote
- ---> Fetching archive for p5.26-moo
- ---> Attempting to fetch p5.26-moo-2.3.4\_0.darwin\_17.noarch.tbz2 from https://packages.macports.org/p5.26-moo
- ---> Attempting to fetch p5.26-moo-2.3.4\_0.darwin\_17.noarch.tbz2.rmd160 from https://packages.macports.org/p5.26-moo
- $--$ > Installing p5.26-moo @2.3.4\_0
- ---> Activating p5.26-moo @2.3.4\_0
- ---> Cleaning p5.26-moo
- ---> Fetching archive for p5.26-moox-types-mooselike
- ---> Attempting to fetch p5.26-moox-types-mooselike-0.290.0\_0.darwin\_17.noarch.tbz2 from
- https://packages.macports.org/p5.26-moox-types-mooselike
- ---> Attempting to fetch p5.26-moox-types-mooselike-0.290.0\_0.darwin\_17.noarch.tbz2.rmd160 from

https://packages.macports.org/p5.26-moox-types-mooselike

- ---> Installing p5.26-moox-types-mooselike @0.290.0\_0
- ---> Activating p5.26-moox-types-mooselike @0.290.0\_0
- ---> Cleaning p5.26-moox-types-mooselike
- ---> Fetching archive for p5.26-digest-sha1
- ---> Attempting to fetch p5.26-digest-sha1-2.130.0\_4.darwin\_17.x86\_64.tbz2 from https://packages.macports.org/p5.26-digest-sha1
- ---> Attempting to fetch p5.26-digest-sha1-2.130.0\_4.darwin\_17.x86\_64.tbz2.rmd160 from https://packages.macports.org/p5.26-digest-sha1
- ---> Installing p5.26-digest-sha1 @2.130.0\_4
- $\leftarrow$  Activating p5.26-digest-sha1 @2.130.0\_4
- ---> Cleaning p5.26-digest-sha1
- ---> Fetching archive for p5.26-digest-hmac
- ---> Attempting to fetch p5.26-digest-hmac-1.30.0\_0.darwin\_17.noarch.tbz2 from https://packages.macports.org/p5.26-digest-hmac
- ---> Attempting to fetch p5.26-digest-hmac-1.30.0\_0.darwin\_17.noarch.tbz2.rmd160 from https://packages.macports.org/p5.26-digest-hmac
- $-->$  Installing p5.26-digest-hmac  $@1.30.0$  0
- ---> Activating p5.26-digest-hmac @1.30.0\_0
- ---> Cleaning p5.26-digest-hmac
- ---> Fetching archive for libcomerr
- ---> Attempting to fetch libcomerr-1.44.4\_0.darwin\_17.x86\_64.tbz2 from https://packages.macports.org/libcomerr
- ---> Attempting to fetch libcomerr-1.44.4\_0.darwin\_17.x86\_64.tbz2 from http://lil.fr.packages.macports.org/libcomerr
- ---> Attempting to fetch libcomerr-1.44.4\_0.darwin\_17.x86\_64.tbz2 from http://mse.uk.packages.macports.org/sites/packages.macports.org/libcomerr
- ---> Fetching distfiles for libcomerr
- ---> Attempting to fetch e2fsprogs-1.44.4.tar.gz from https://freefr.dl.sourceforge.net/project/e2fsprogs/e2fsprogs/v1.44.4
- ---> Verifying checksums for libcomerr
- ---> Extracting libcomerr
- ---> Applying patches to libcomerr
- ---> Configuring libcomerr
- ---> Building libcomerr
- ---> Staging libcomerr into destroot
- Error: Failed to destroot libcomerr: command execution failed

Error: See

/opt/local/var/macports/logs/\_opt\_local\_var\_macports\_sources\_rsync.macports.org\_macports\_release\_tarballs\_ports\_sysutils\_e2fsprogs/libcomerr/ma in.log for details.

- Error: Follow https://guide.macports.org/#project.tickets to report a bug.
- Error: Processing of port auto-multiple-choice-devel failed
- ---> Some of the ports you installed have notes:

dbus has the following notes:

- Startup items (named 'dbus-system, dbus-session') have been generated that
- will aid in starting dbus with launchd. They are disabled by default.
- Execute the following command to start them, and to cause them to launch at
- startup:

sudo port load dbus

ffmpeg has the following notes:

\*\*\*\*\*\*\*

- \*\*\*\*\*\*\* This build of ffmpeg includes GPLed code and
- \*\*\*\*\*\*\* is therefore licensed under GPL v2 or later.

\*\*\*\*\*\*\*

\*\*\*\*\*\*\* The following modules are GPLed:

\*\*\*\*\*\*\*

 \*\*\*\*\*\*\* postproc \*\*\*\*\*\*\* libx264 \*\*\*\*\*\*\* libx265 \*\*\*\*\*\*\* libxvid \*\*\*\*\*\*\* \*\*\*\*\*\*\* To include all nonfree, GPLed and LGPL code use variant +nonfree. \*\*\*\*\*\*\* To remove nonfree and GPLed code leaving only LGPL code remove the \*\*\*\*\*\*\* +qpl2 variant. \*\*\*\*\*\*\* libidn has the following notes: Please be aware that GNU libidn2 is the successor of GNU libidn. It comes with IDNA 2008 and TR46 implementations and also provides a compatibility layer for GNU libidn. libpsl has the following notes: libpsl API documentation is provided by the port 'libpsl-docs'.

python27 has the following notes:

 To make this the default Python or Python 2 (i.e., the version run by the 'python' or 'python2' commands), run one or both of:

sudo port select --set python python27

 sudo port select --set python2 python27  $\epsilon$ /pre $>$ 

#### **10/14/2018 05:49 pm - julien schneider**

C'est ce que vous me demandiez ? Merci de votre aide.

#### **10/15/2018 09:11 am - julien schneider**

Bonjour,

j'imagine que ma question et les informations que j'ai fournies sont trop vagues pour que vous puissiez m'aider. J'ai desinstallé AMC, car il ne parvenait pas à reconnaître les scans des copies remplies. Cela fonctionnait parfaitement il y a un an. J'essaye de l'installer à nouveau en utilisant MacPorts. Je n'y parviens pas. J'ai pourtant suivi la doc (les différentes polices demandées placées dans \Library\Fonts), Xcode à jour etc. J'ai aussi testé avec Homebrew. L'installation avait l'air de fonctionner, mais j'avais des messages du type police Linux Libertine non installée, auto-multiple-choice.sty introuvable etc.

Bref, je ne m'en sors pas et mes connaissances info sont plus que limitées.

#### **10/15/2018 11:18 am - julien schneider**

*- File amc-compiled.log added*

J'ai retenté une installation avec Homebrew. Quand je compile, cela ne fonctionne pas.

#### **10/15/2018 11:47 am - Alexis Bienvenüe**

> cela ne fonctionne pas.

Qu'est-ce qui ne fonctionne pas exactement ?

#### **10/15/2018 12:26 pm - julien schneider**

Bonjour, je ne suis pas chez moi. De mémoire, quand je lance amc, il me dit qu il y a incompatibilité entre latex et amc. Je tente malgré tout de compiler. Il m indique plusieurs erreurs et aucun sujet ne s affiche. J ai utilisé le modèle de qcm fourni. Merci pour votre aide

#### **10/15/2018 12:49 pm - Maël Valais**

Bonjour Julien,

Je regarde le log Homebrew cet après-midi.

Possible de faire un screenshot de l'erreur ou d'envoyer le log d'amc (il faut l'activer dans le menu d'amc). Je pense que ça vient de la « post-installation » nécessaire de automultiplechoice.sty quand on utilise Homebrew. En gros ça se résume à faire, après avoir installé :

<pre>

sudo auto-multiple-choice latex-link remove sudo auto-multiple-choice latex-link </pre>

#### **10/15/2018 05:02 pm - julien schneider**

*- File Capture\_d\_\_\_\_\_cran\_2018-10-15\_\_\_\_17.01.11.png added*

Bonjour,

merci de votre réponse. Je viens de tester mais cela ne fonctionne pas. Je vous joins une capture d'écran.

#### **10/15/2018 05:04 pm - Alexis Bienvenüe**

*- Status changed from New to Feedback*

Il semble que vous utilisez un fichier @automultiplechoice.sty@ dans le répertoire du projet, qui n'est pas de la bonne version. Si vous ne l'avez pas modifié par vous-même, supprimez-le du répertoire projet et laissez LaTeX utiliser celui fourni par l'installation d'AMC.

#### **10/16/2018 04:54 pm - julien schneider**

*- File amc-compiled.log added*

Merci pour vos réponses. Je n'ai plus le message cité précédemment une fois que j'ai supprimé les fichiers auto-multiple-choice.sty. Malheureusement, j'ai toujours des erreurs en compilant et impossible d'obtenir les sujets au format pdf...

### **10/16/2018 04:55 pm - julien schneider**

*- File amc-compiled.log added*

Merci pour vos réponses. Je n'ai plus le message cité précédemment une fois que j'ai supprimé les fichiers auto-multiple-choice.sty. Malheureusement, j'ai toujours des erreurs en compilant et impossible d'obtenir les sujets au format pdf...

### **10/17/2018 07:57 pm - Joël Brogniart**

Avant d'aller plus loin, il faut choisir de travailler soit avec MacPorts soit avec Homebrew. Si vous avez l'habitude de travailler avec des outils unix, il n'y a pas (trop) de problème à utiliser les deux, sinon, pour le commun des mortels c'est ingérable car chacun des deux outils installe de manière différente et à des endroits différents son bazar. Au bout d'un moment on a des programmes installés par l'un lié à des librairies installées par l'autre et selon l'ordre d'installation on ne sait plus trop quel outil fonctionne.

À mon avis, le plus simple et de supprimer les outils MacPorts et les outils Homebrew pour partir d'une situation propre et sans conflit. Ensuite vous choisissez l'outil de gestion que vous préférez et n'utilisez que lui pour installer AMC.

#### **10/17/2018 08:09 pm - Maël Valais**

Effectivement, le mélange Homebrew et Macports peut se passer très bien mais ça demande un peu de gymnastique. J'adhère avec la remarque de Joël : choisir l'un ou l'autre (sauf si vous maitrisez/avez du temps).

Concernant le log @amc-compiled.log@, j'ai vu la ligne : <pre>

(/opt/local/share/texmf-local/tex/latex/automultiplechoice.sty AMC version: 2018/03/07 v1.3.0+hg2018-03-07 r:bf07b77e8a6d Package: automultiplechoice 2018/03/07 v1.3.0+hg2018-03-07 r:bf07b77e8a6d </pre>

qui montre que le @automultiplechoice.sty trouvé par @kpsewhich automultiplechoice.sty@ est celui de Macports alors que c'est celui de Homebrew qui devrait être trouvé (homebrew installe dans /usr/local, pas dans /opt/local)

Si vous faites

<pre> ls -l \$(kpsewhich --all automultiplechoice.sty) </pre>

vous pourrez "remonter" à la source des liens symboliques menant au @automultiplechoice.sty@ réellement "trouvé"

## **10/17/2018 10:46 pm - julien schneider**

### Bonsoir,

merci pour vos réponses. J'ai désinstallé MacPorts ainsi que Homebrew. J'ai ensuite réinstallé Homebrew puis AMC. Quand je le lance, il me conseille de taper auto-multiple-choice latex-link en tant que super-utilisateur, ce que j'ai fait. J'ai droit à un message d'erreur. Quand je compile un document, rien ne se passe. Aucun message d'erreur mais pas de pdf produit.

### **10/18/2018 07:19 am - julien schneider**

J'avais supprimé MacTex, c'est peut être l'origine du problème...

### **10/18/2018 08:42 am - julien schneider**

*- File amc-compiled.log added*

12 erreurs quand je compile et aucun pdf produit... je ne m'en sortirai jamais.

### **10/19/2018 10:13 am - julien schneider**

Bonjour,

j'ai enfin trouvé d'où venait le problème. Il fallait que je remplace une ligne dans le fichier auto-multiple-choice.sty :\tl\_to\_lowercase:n par \tex\_lowercase:D

Merci pour votre aide et l'installation rapide de AMC via Homebrew

### **02/08/2021 11:12 am - Alexis Bienvenüe**

*- Status changed from Feedback to Closed*

*- % Done changed from 0 to 100*

### **Files**

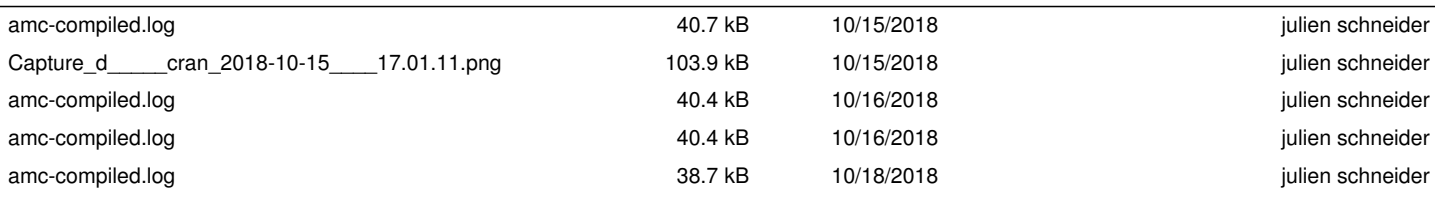